# CLOSED LOOP DESIGN LLC

USB BF70x Audio 1.0 Library v.1.00 Users Guide *Users Guide Revision 1.00*

For Use With Analog Devices ADSP-BF70x Series Processors

Closed Loop Design, LLC

748 S MEADOWS PKWY STE A-9-202 Reno, NV 89521 [support@cld-llc.com](mailto:support@cld-llc.com)

# **Table of Contents**

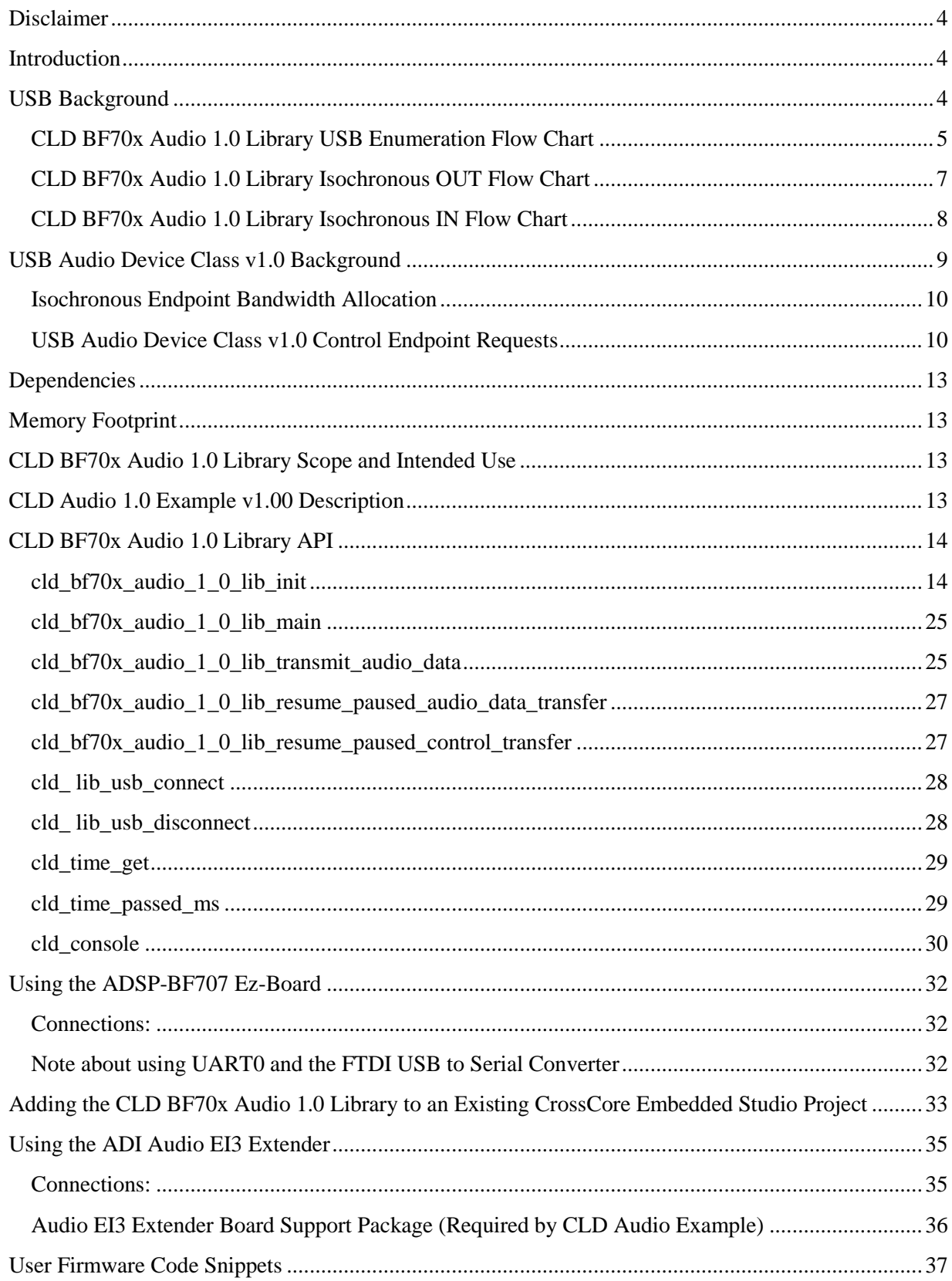

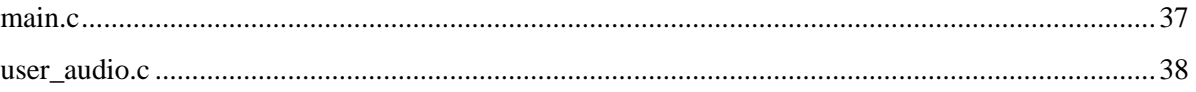

# <span id="page-3-0"></span>**Disclaimer**

This software is supplied "AS IS" without any warranties, express, implied or statutory, including but not limited to the implied warranties of fitness for purpose, satisfactory quality and non-infringement. Closed Loop Design LLC extends you a royalty-free right to reproduce and distribute executable files created using this software for use on Analog Devices Blackfin family processors only. Nothing else gives you the right to use this software.

# <span id="page-3-1"></span>**Introduction**

The Closed Loop Design (CLD) Audio 1.0 library creates a simplified interface for developing a USB Audio v1.0 device using the Analog Devices ADSP-BF707 EZ-Board and Analog Devices Audio EI3 Extender Board. The CLD BF70x Audio 1.0 library also includes support for a serial console and timer functions that facilitate creating timed events quickly and easily. The library's User application interface is comprised of parameters used to customize the library's functionality as well as callback functions used to notify the User application of events. These parameters and functions are described in greater detail in the CLD BF70x Audio 1.0 Library API section of this document.

# <span id="page-3-2"></span>**USB Background**

The following is a very basic overview of some of the USB concepts that are necessary to use the CLD BF70x Audio 1.0 Library. However, it is still recommended that developers have at least a basic understanding of the USB 2.0 protocol. The following are some resources to refer to when working with USB and USB Audio v1.0:

- The USB 2.0 Specification: [http://www.usb.org/developers/docs/usb20\\_docs/](http://www.usb.org/developers/docs/usb20_docs/)
- The USB Device Class Definition for Audio Devices: [http://www.usb.org/developers/docs/devclass\\_docs/audio10.pdf](http://www.usb.org/developers/docs/devclass_docs/audio10.pdf)
- The USB Device Class Definition for Audio Data Formats: [http://www.usb.org/developers/docs/devclass\\_docs/frmts10.pdf](http://www.usb.org/developers/docs/devclass_docs/frmts10.pdf)
- USB in a Nutshell: A free online wiki that explains USB concepts. <http://www.beyondlogic.org/usbnutshell/usb1.shtml>
- "USB Complete" by Jan Axelson ISBN: 1931448086

USB is a polling based protocol where the Host initiates all transfers, all USB terminology is from the Host's perspective. For example an 'IN' transfer is when data is sent from a Device to the Host, and an 'OUT' transfer is when the Host sends data to a Device.

The USB 2.0 protocol defines a basic framework that devices must implement in order to work correctly. This framework is defined in the Chapter 9 of the USB 2.0 protocol, and is often referred to as the USB 'Chapter 9' functionality. Part of the Chapter 9 framework is standard USB requests that a USB Host uses to control the Device. Another part of the Chapter 9 framework is the USB Descriptors. These USB Descriptors are used to notify the Host of the Device's capabilities when the Device is attached. The USB Host uses the descriptors and the Chapter 9 standard requests to configure the Device. This process is called USB Enumeration. The CLD BF70x Audio 1.0 Library includes support for the USB standard requests and USB Enumeration using some of the parameters specified by the User application when initializing the library. These parameters are discussed in the cld  $b70x$  audio 1 0 lib init section of this document. The CLD BF70x Audio 1.0 Library facilitates USB enumeration and is Chapter 9 compliant without User Application intervention as shown in the flow chart below. For additional

information on USB Chapter 9 functionality or USB Enumeration please refer to one of the USB resources listed above.

<span id="page-4-0"></span>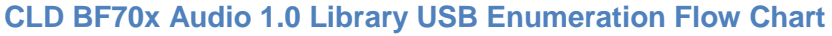

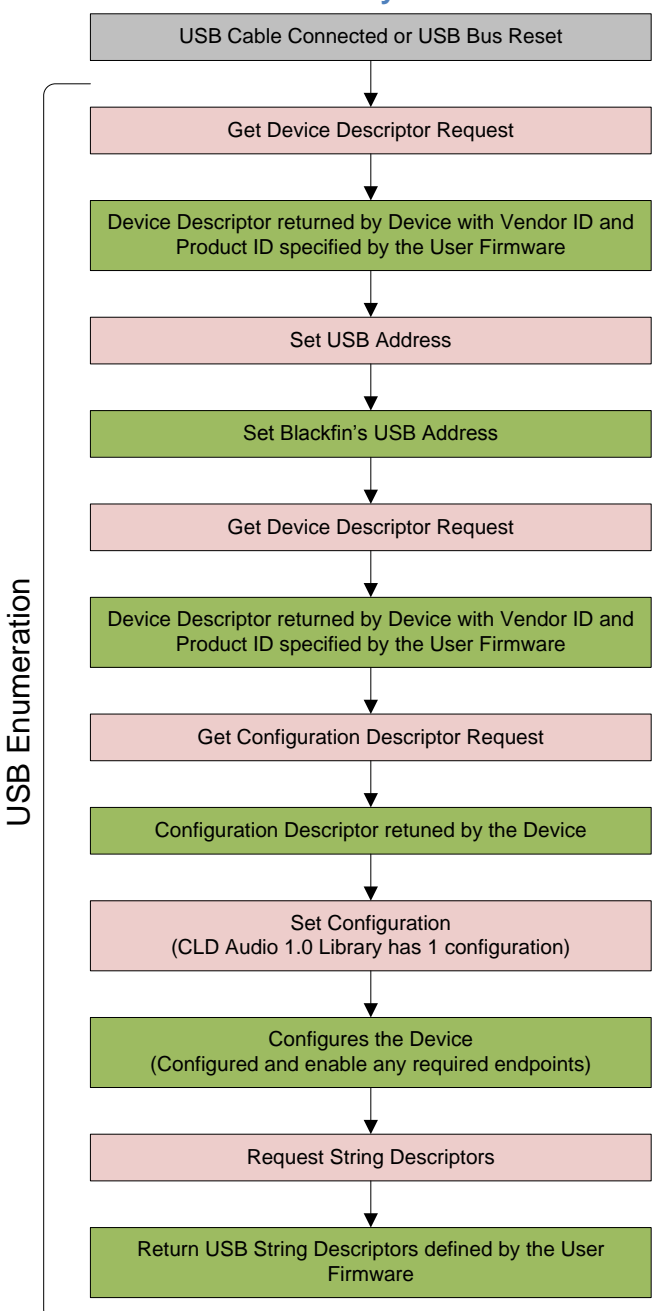

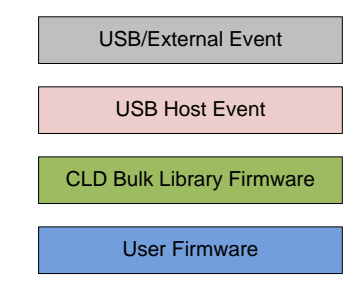

All USB data is transferred using Endpoints that act as a source or sink for data based on the endpoint's direction (IN or OUT). The USB protocol defines four types of Endpoints, each of which has unique characteristics that dictate how they are used. The four Endpoint types are: Control, Interrupt, Bulk and Isochronous. Data that is transmitted over USB is broken up into blocks of data called packets. For each endpoint type there are restrictions on the allowed max packet size. The allowed max packet sizes also vary based on the USB connection speed. Please refer to the USB 2.0 protocol for more information about the max packet size supported by the four endpoint types.

The CLD BF70x Audio 1.0 Library uses Control and Isochronous endpoints, these endpoint types will be discussed in more detail below.

A Control Endpoint is the only bi-directional endpoint type, and is typically used for command and status transfers. A Control Endpoint transfer is made up of three stages (Setup Stage, Data Stage and Status Stage). The Setup Stage sets the direction and size of the optional Data Stage. The Data Stage is where any data is transferred between the Host and Device. The Status Stage gives the Device the opportunity to report if an error was detected during the transfer. All USB Devices are required to include a default Control Endpoint at endpoint number 0, referred to as Endpoint 0. Endpoint 0 is used to implement all the USB Protocol defined Chapter 9 framework and USB Enumeration. In the CLD BF70x Audio 1.0 Library Endpoint 0 is also used to handle USB Audio Device Class v1.0 defined Set and Get requests. These requests are discussed in more detail in the USB Audio Device Class v1.0 Background section of this document

Isochronous Endpoints have the following characteristics which make them well suited for streaming audio data:

- Guaranteed USB bandwidth with bounded latency
- Constant data rate as long as data is provided to the endpoint.
- In the event of a transport error there is no retrying.

These characteristics allow for streaming audio data to be transmitted with deterministic timing. In the event of a USB transport error the audio data is dropped instead of being retried like a Bulk or Interrupt endpoint. This allows the streaming audio data to remain in sync. The CLD BF70x Audio 1.0 Library supports an Isochronous IN and Isochronous OUT endpoint, which are used to send and receive streaming audio data with the USB Host, respectively.

The flow charts below give an overview of how the CLD BF70x Audio Library and the User firmware interact to process Isochronous OUT and Isochronous IN transfers. Additionally, the User firmware code snippets included at the end of this document provide a basic framework for implementing a USB Audio v1.0 device using the CLD BF70x Audio 1.0 Library.

<span id="page-6-0"></span>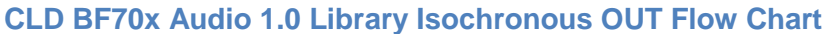

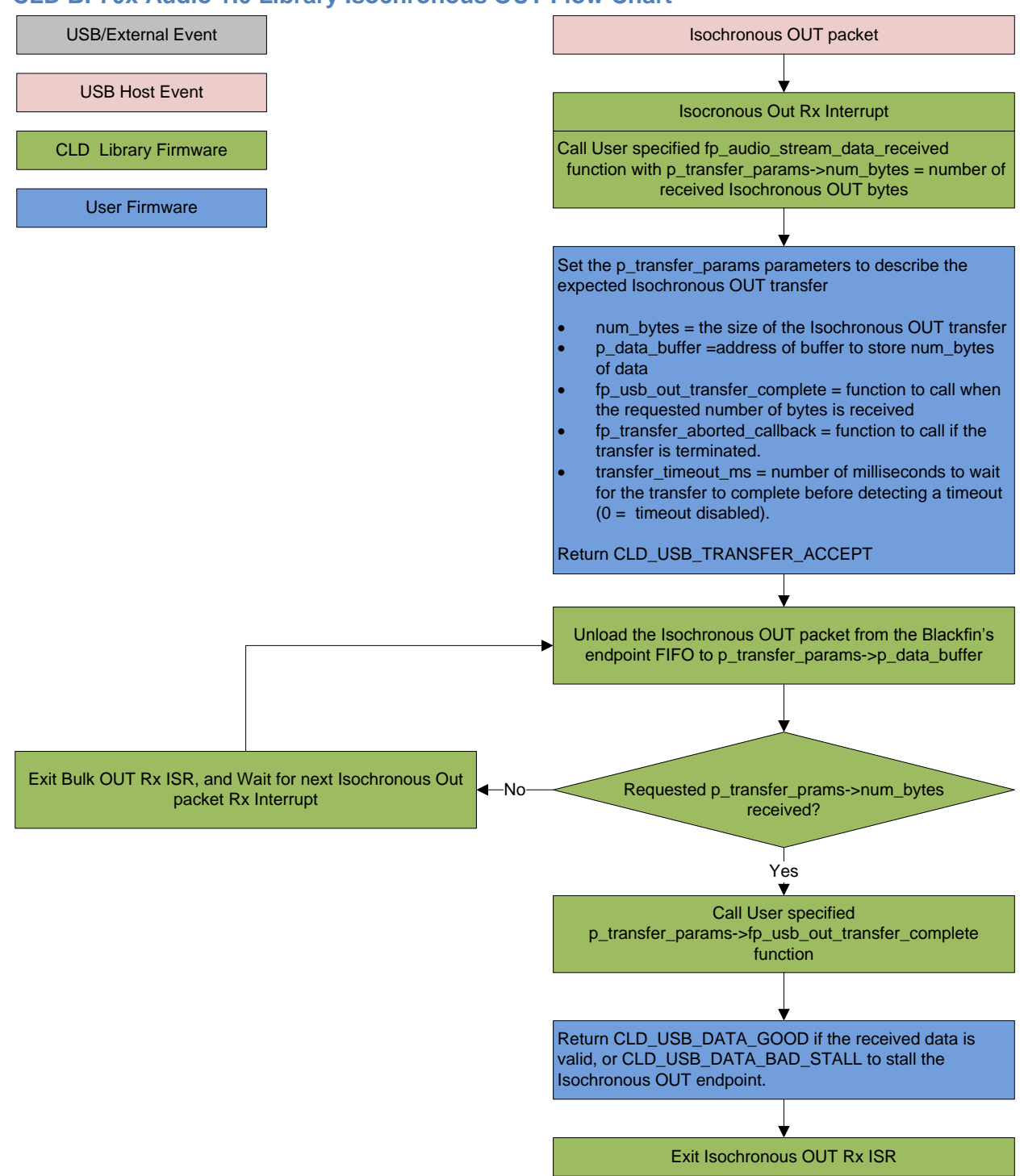

#### <span id="page-7-0"></span>**CLD BF70x Audio 1.0 Library Isochronous IN Flow Chart**

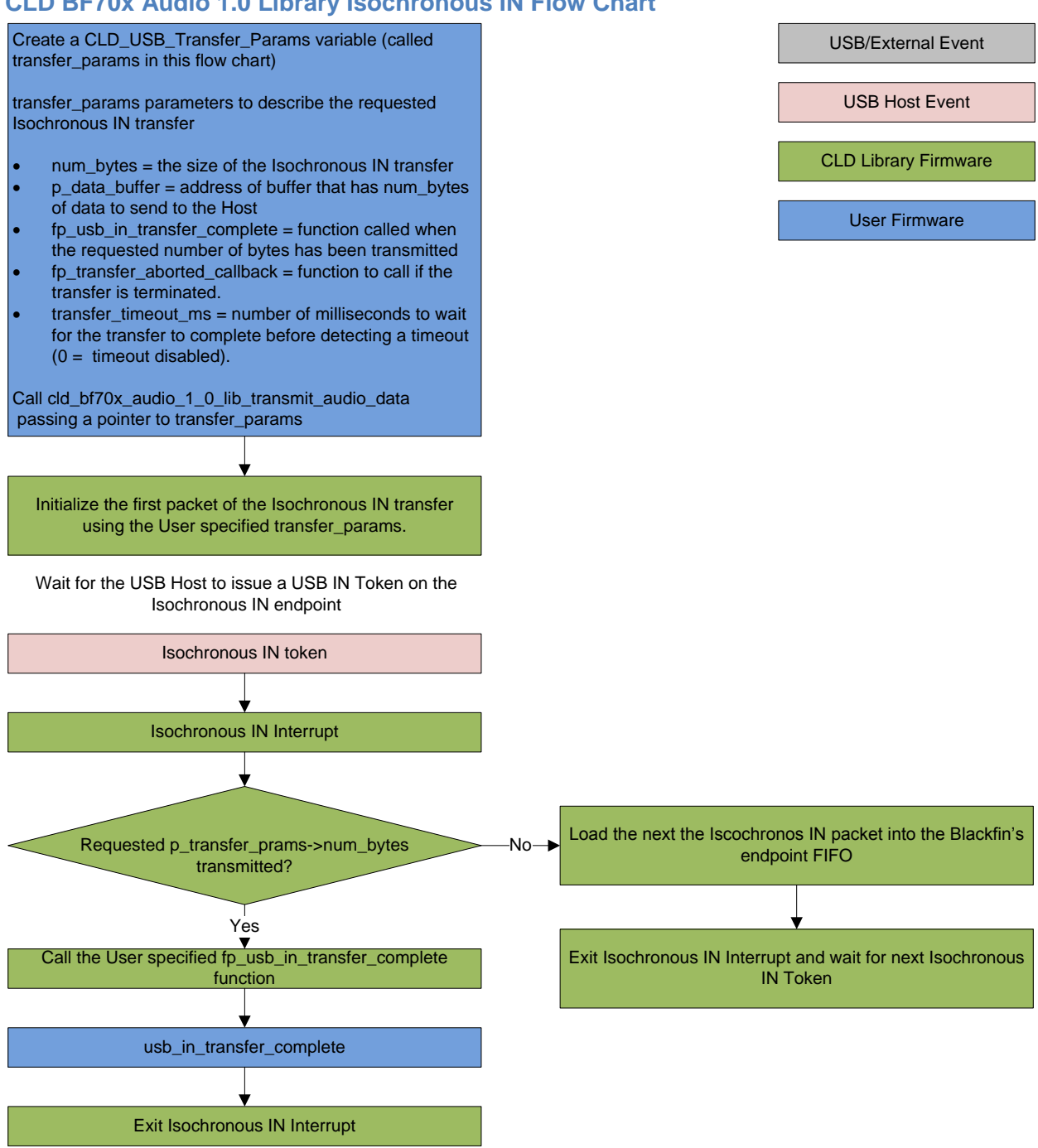

# <span id="page-8-0"></span>**USB Audio Device Class v1.0 Background**

The following is a basic overview of some USB Audio Device v1.0 concepts that are necessary to use the CLD BF70x Audio 1.0 Library. However, it is recommended that developers have at least a basic understanding of the USB Audio Device Class v1.0 protocol.

The USB Audio Device Class v1.0 protocol is a USB Standard Class released by the USB IF committee, and it provides a standardized way for a device that is capable of audio input/output to communicate with a USB Host. The USB Audio Device Class v1.0 USB descriptors provide a detailed description of the Device's capabilities. This information includes the Device's supported audio sample rate(s), audio data format, input and output terminals and how the various audio processing components are connected and controlled.

The Device's audio processing capabilities are described using a series of USB Audio Class Terminal and Unit Descriptors. The Terminal Descriptors define how audio data is input and output (speakers, microphones, USB Isochronous endpoints, etc). The Unit Descriptors describe the Device's audio processing capabilities and how they connect to the input/output Terminals. The diagram below shows how the audio Terminal and Unit entities are connected in the CLD Audio 1.0 example project to implement a basic device with a stereo speaker output, and stereo microphone input.

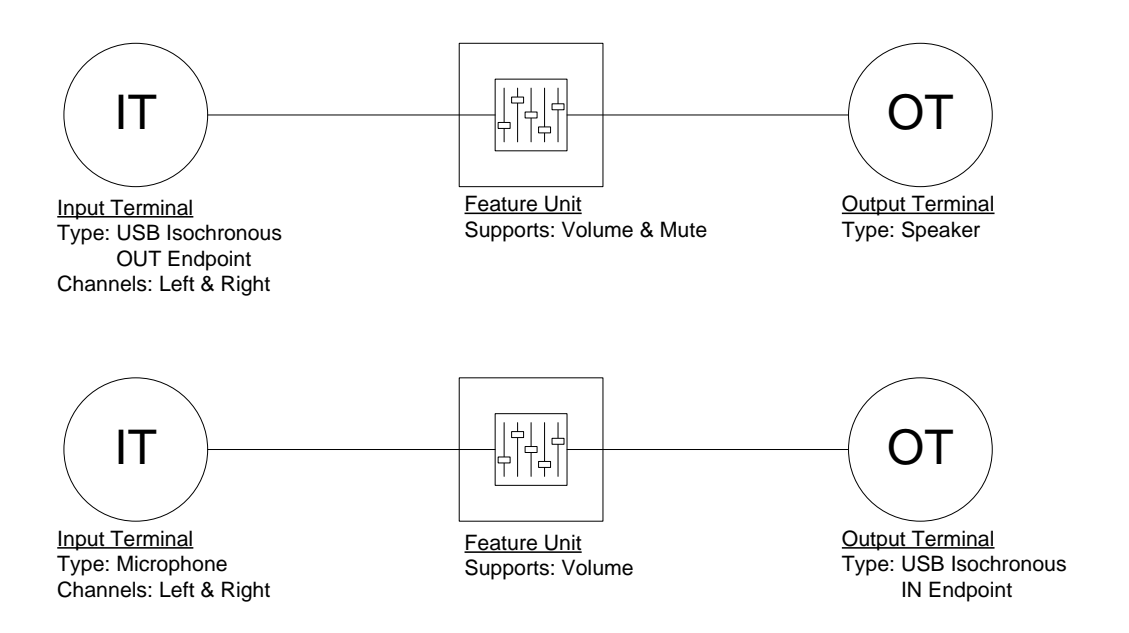

More complex audio devices are created by connecting multiple Unit entities together to describe the Device's capabilities. For more information about the available Unit and Terminal entities, and how they are used please refer to the USB Audio Class Device v1.0 specification.

In order to successfully communicate with a USB Audio device the USB Host needs to know how the audio data is formatted. This is done using a audio stream format descriptor, which is part of the Streaming Audio Interface configuration. The USB Audio Device Class v1.0 specification supports multiple audio data formats which are described in the USB Device Class Definition for Audio Data Formats v1.0 specification. [\(www.usb.org/developers/docs/devclass\\_docs/frmts10.pdf\)](http://www.usb.org/developers/docs/devclass_docs/frmts10.pdf)

## <span id="page-9-0"></span>**Isochronous Endpoint Bandwidth Allocation**

As mentioned previously, one of the advantages of Isochronous endpoints is that they provide guaranteed USB bandwidth. However, this can also be a disadvantage when the bandwidth isn't being used as it is wasted.

To avoid this disadvantage the USB Audio Device Class v1.0 protocol requires that audio data streaming interfaces include two settings. The default setting does not have any Isochronous endpoints so its bandwidth requirement is zero. The alternate interface setting includes the required Isochronous endpoint. This allows the USB Host to enable the Isochronous endpoints when it needs to send or receive audio data, and disable them when the audio device is idle. This switch is done using the USB Chapter 9 Set Interface standard request.

When the CLD BF70x Audio 1.0 Library receives a Set Interface request a appropriate User callback function is called. Please refer to the fp\_audio\_streaming\_rx\_endpoint\_enabled and fp\_audio\_streaming\_tx\_endpoint\_enabled function pointer descriptions in the cld\_bf70x\_audio\_1\_0\_lib\_init section of this document for more information.

## <span id="page-9-1"></span>**USB Audio Device Class v1.0 Control Endpoint Requests**

The USB Audio Device Class v1.0 control endpoint requests are broken down into Set and Get requests. These requests are used to control the various Terminal and Unit entities defined in the Configuration Descriptor. The CLD BF70x Audio 1.0 Library support for these requests is explained in the following sections.

Additionally, the User firmware code snippets included at the end of this document provide a basic framework for implementing the USB audio Control Endpoint requests using the CLD BF70x Audio 1.0 Library.

### *USB Audio Device Class v1.0 Set Request*

The USB Audio Device Class v1.0 Set Request is used to control the audio functions supported by the Device. This includes modifying the attributes if the Unit and Terminal entities as well as controlling features of the streaming audio endpoints.

#### CLD BF70x Audio Device Class v1.0 Set Request Flow Chart

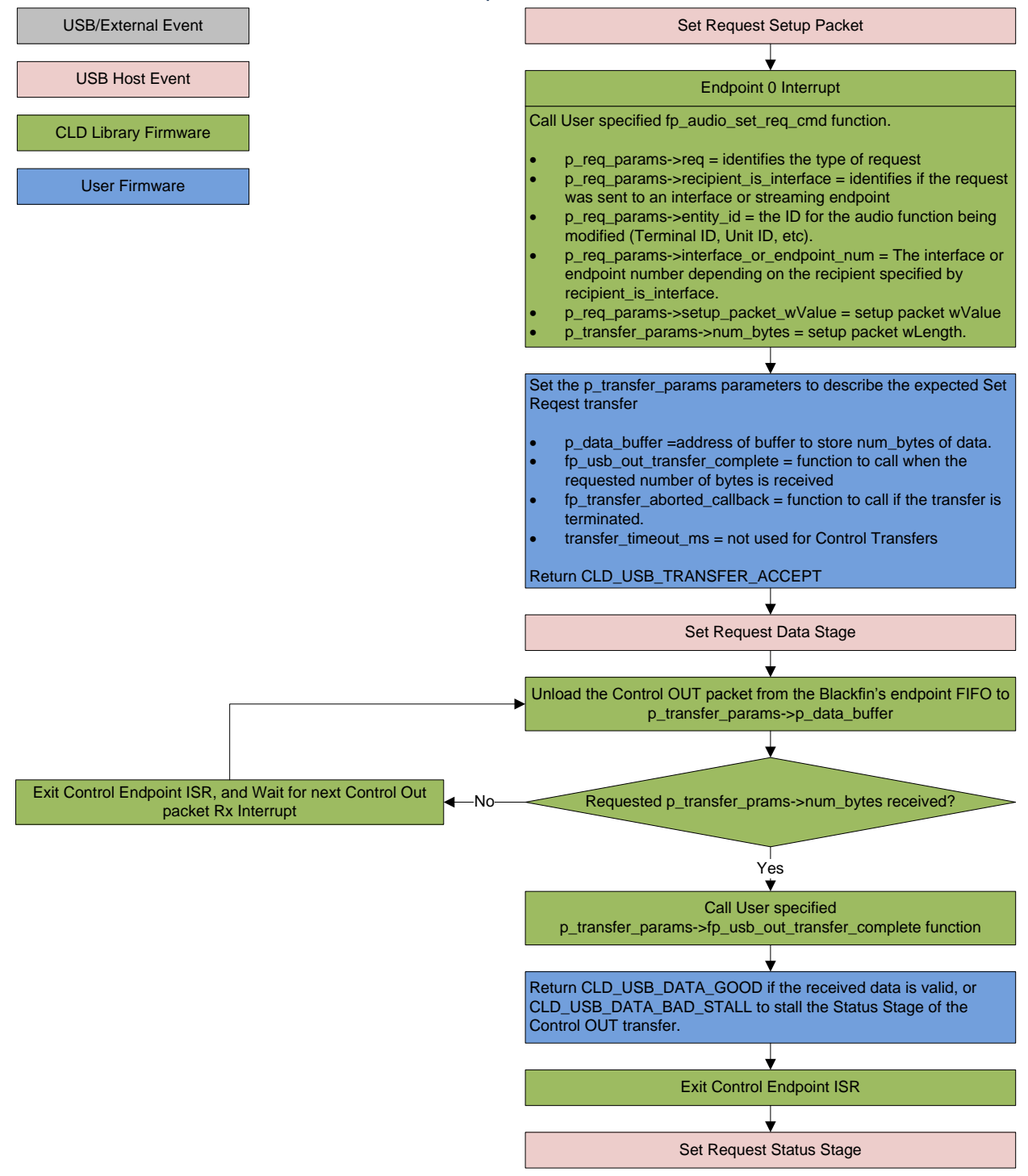

## *USB Audio Device Class v1.0 Get Request*

The Get Request is a Control IN request used by the Host to request data from the audio functions supported by the Device. This includes requesting the attributes of the Unit and Terminal entities as well as features of the audio stream endpoints.

#### CLD BF70x Audio Device Class v1.0 Get Request Flow Chart

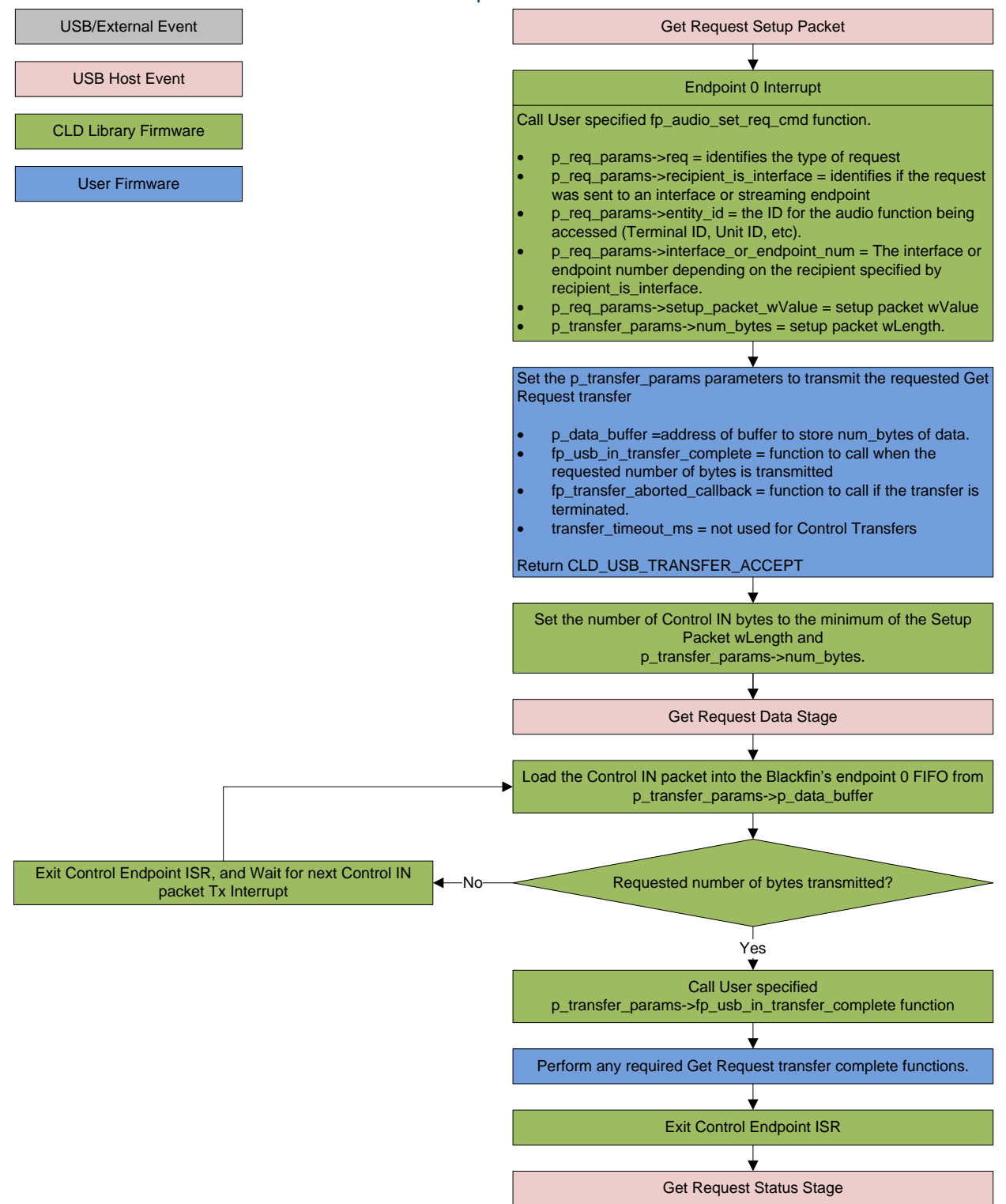

# <span id="page-12-0"></span>**Dependencies**

In order to function properly, the CLD BF70x Audio 1.0 Library requires the following Blackfin resources:

- One Blackfin General Purpose Timer.
- 24Mhz clock input connected to the Blackfin USB0 CLKIN pin.
- Optionally, the CLD BF70x Audio 1.0 Library can use one of the Blackfin UARTs to implement a serial console interface.
- The User firmware is responsible for setting up the Blackfin clocks, as well as enabling the Blackfin's System Event Controller (SEC) and configuring SEC Core Interface (SCI) interrupts to be sent to the Blackfin core.

# <span id="page-12-1"></span>**Memory Footprint**

The CLD BF70x Audio 1.0 Library approximate memory footprint is as follows:

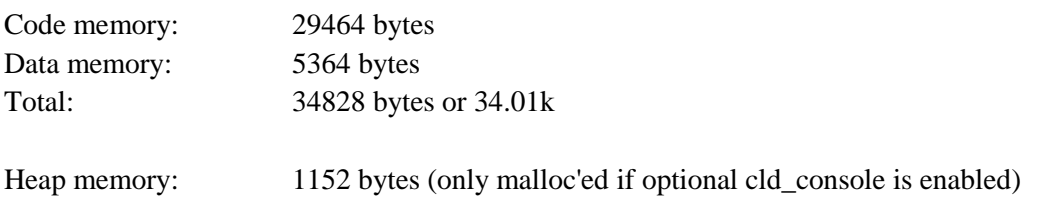

Note: The CLD BF70x Audio 1.0 Library is currently optimized for speed (not space).

# <span id="page-12-2"></span>**CLD BF70x Audio 1.0 Library Scope and Intended Use**

The CLD BF70x Audio 1.0 Library implements the USB Audio Device Class v1.0 required functionality to implement a USB Audio device, as well as providing time measurements and optional bi-directional UART console functionality. The CLD BF70x Audio 1.0 Library is designed to be added to an existing User project, and as such only includes the functionality needed to implement the above mentioned USB, timer and UART console features. All other aspects of Blackfin processor configuration must be implemented by the User code.

# <span id="page-12-3"></span>**CLD Audio 1.0 Example v1.00 Description**

The CLD\_Audio\_1\_0\_Ex\_v1\_00 project provided with the CLD BF70x Audio 1.0 Library implements a basic USB audio device that supports a single stereo microphone input and stereo headphone output. This example is designed to run on the ADSP-BF707 Ez-Board coupled with the Analog Devices Audio EI3 Extender [\(http://www.analog.com/en/evaluation/eval-bfext-audei3/eb.html\)](http://www.analog.com/en/evaluation/eval-bfext-audei3/eb.html), and requires the Audio EI3 Extender board support package to be installed.

For additional information about connecting and using the Audio EI3 Extender please refer to the "Using the ADI Audio EI3 Extender" section of this Users Guide.

# <span id="page-13-0"></span>**CLD BF70x Audio 1.0 Library API**

The following CLD library API descriptions include callback functions that are called by the library based on USB events. The following color code is used to identify if the callback function is called from the USB interrupt service routine, or from mainline. The callback functions called from the USB interrupt service routine are also italicized so they can be identified when printed in black and white.

```
Callback called from the mainline context
Callback called from the USB interrupt service routine
```
## <span id="page-13-1"></span>**cld\_bf70x\_audio\_1\_0\_lib\_init**

CLD\_RV **cld\_bf70x\_audio\_1\_0\_lib\_init** (CLD\_BF70x\_Audio\_1\_0\_Lib\_Init\_Params **\*** cld audio  $\overline{1}$  0 lib params)

#### Initialize the CLD BF70x Audio 1.0 Library.

*Arguments*

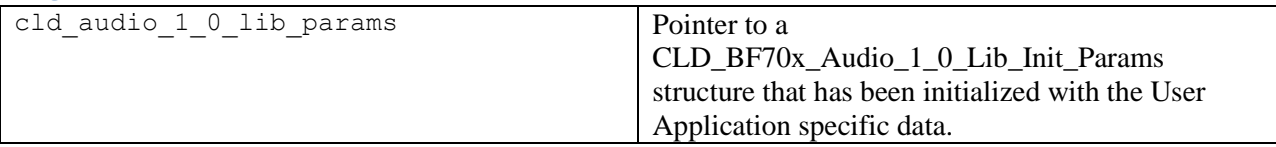

#### *Return Value*

This function returns the CLD\_RV type which represents the status of the CLD BF70x Audio 1.0 Library initialization process. The CLD\_RV type has the following values:

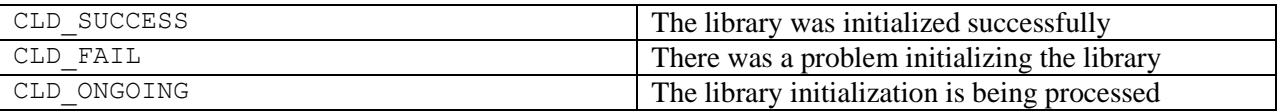

#### *Details*

The cld bf70x audio 1 0 lib init function is called as part of the device initialization and must be repeatedly called until the function returns CLD\_SUCCESS or CLD\_FAIL. If CLD\_FAIL is returned the library will output an error message identifying the cause of the failure using the cld\_console UART if enabled by the User application. Once the library has been initialized successfully the main program loop can start.

The CLD\_BF70x\_Audio\_1\_0\_Lib\_Init\_Params structure is described below:

```
typedef struct
{
    CLD Timer Num timer num;
    CLD Uart Num uart num;
     unsigned long uart_baud;
     unsigned long sclk0;
     void (*fp_console_rx_byte) (unsigned char byte); 
     unsigned short vendor_id; 
     unsigned short product_id;
```

```
 unsigned char * p_unit_and_terminal_descriptors;
    unsigned short unit_and_terminal_descriptors_length;
    CLD_BF70x_Audio_1_0_Stream_Interface_Params *
                  p_audio_streaming_rx_interface_params;
    CLD_BF70x_Audio_1_0_Stream_Interface_Params *
                  p_audio_streaming_tx_interface_params;
    CLD_USB_Transfer_Request_Return_Type (*fp_audio_stream_data_received)
                  (CLD_USB_Transfer_Params * p_transfer_data);
    CLD_USB_Transfer_Request_Return_Type (*fp_audio_set_req_cmd)
                  (CLD_BF70x_Audio_1_0_Cmd_Req_Parameters * p_req_params,
                   CLD_USB_Transfer_Params * p_transfer_data);
    CLD_USB_Transfer_Request_Return_Type (*fp_audio_get_req_cmd)
                  (CLD_BF70x_Audio_1_0_Cmd_Req_Parameters * p_req_params,
                   CLD USB Transfer Params * p transfer data);
   void (*fp_audio_streaming_rx_endpoint_enabled) (CLD_Boolean enabled);
   void (*fp_audio_streaming_tx_endpoint_enabled) (CLD_Boolean enabled);
   unsigned char usb bus max power
    unsigned short device_descriptor_bcdDevice 
    const char * p_usb_string_manufacturer;
    const char * p_usb_string_product;
     const char * p_usb_string_serial_number;
     const char * p_usb_string_configuration;
     const char * p_usb_string_audio_control_interface;
     const char * p_usb_string_audio_streaming_out_interface;
     const char * p_usb_string_audio_streaming_in_interface;
   unsigned char user string descriptor table num entries;
    CLD_BF70x_Audio_1_0_Lib_User_String_Descriptors *
                  p user string descriptor table;
   unsigned short usb string language id;
    void (*fp_cld_usb_event_callback) (CLD_USB_Event event);
} CLD_BF70x_Audio_1_0_Lib_Init_Params;
```
A description of the CLD\_BF70x\_Audio\_1\_0\_Lib\_Init\_Params structure elements is included below:

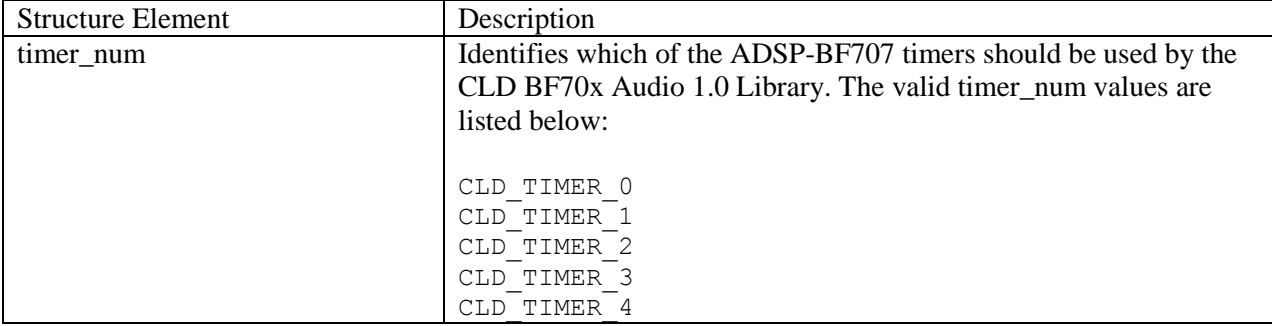

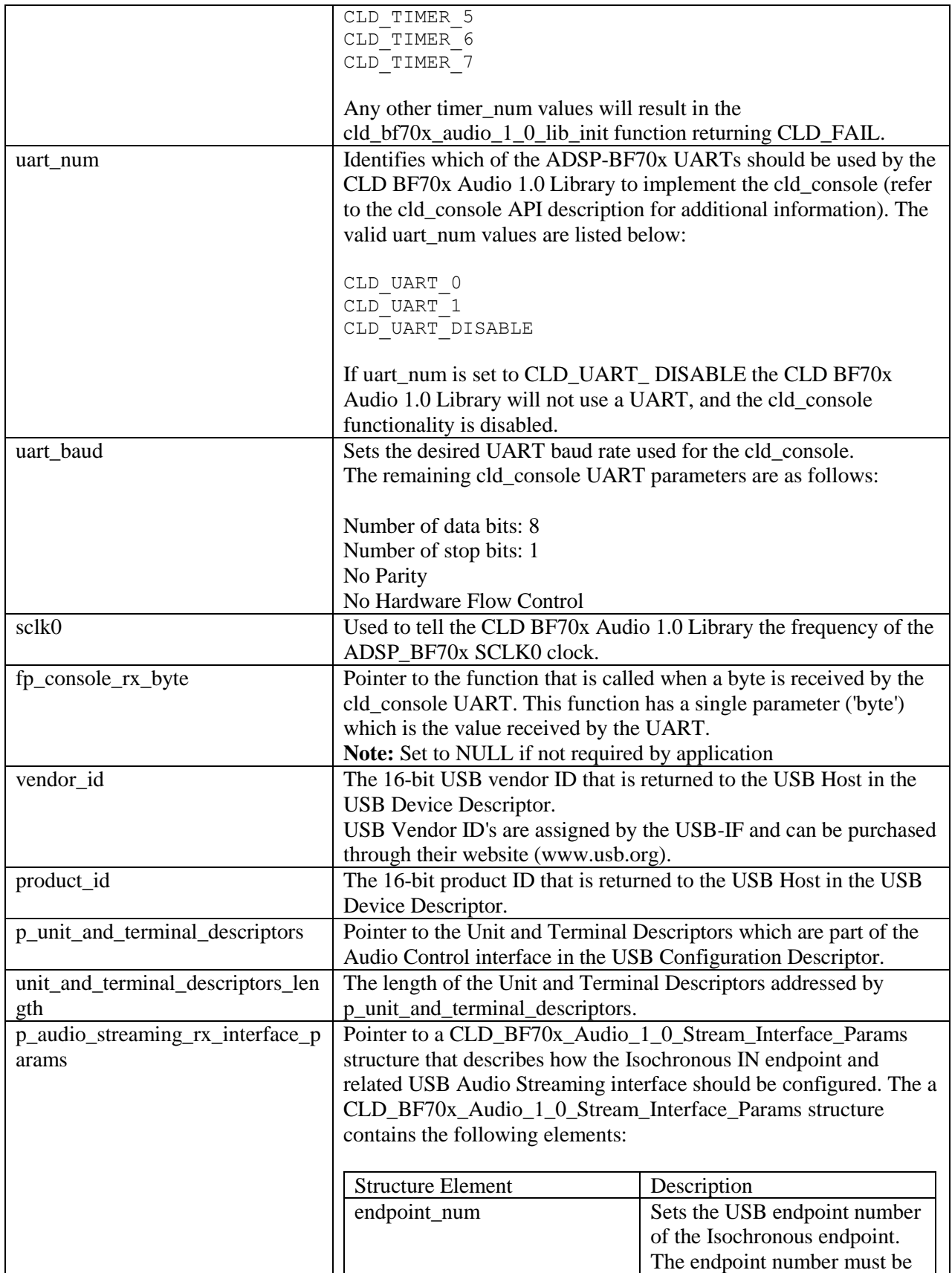

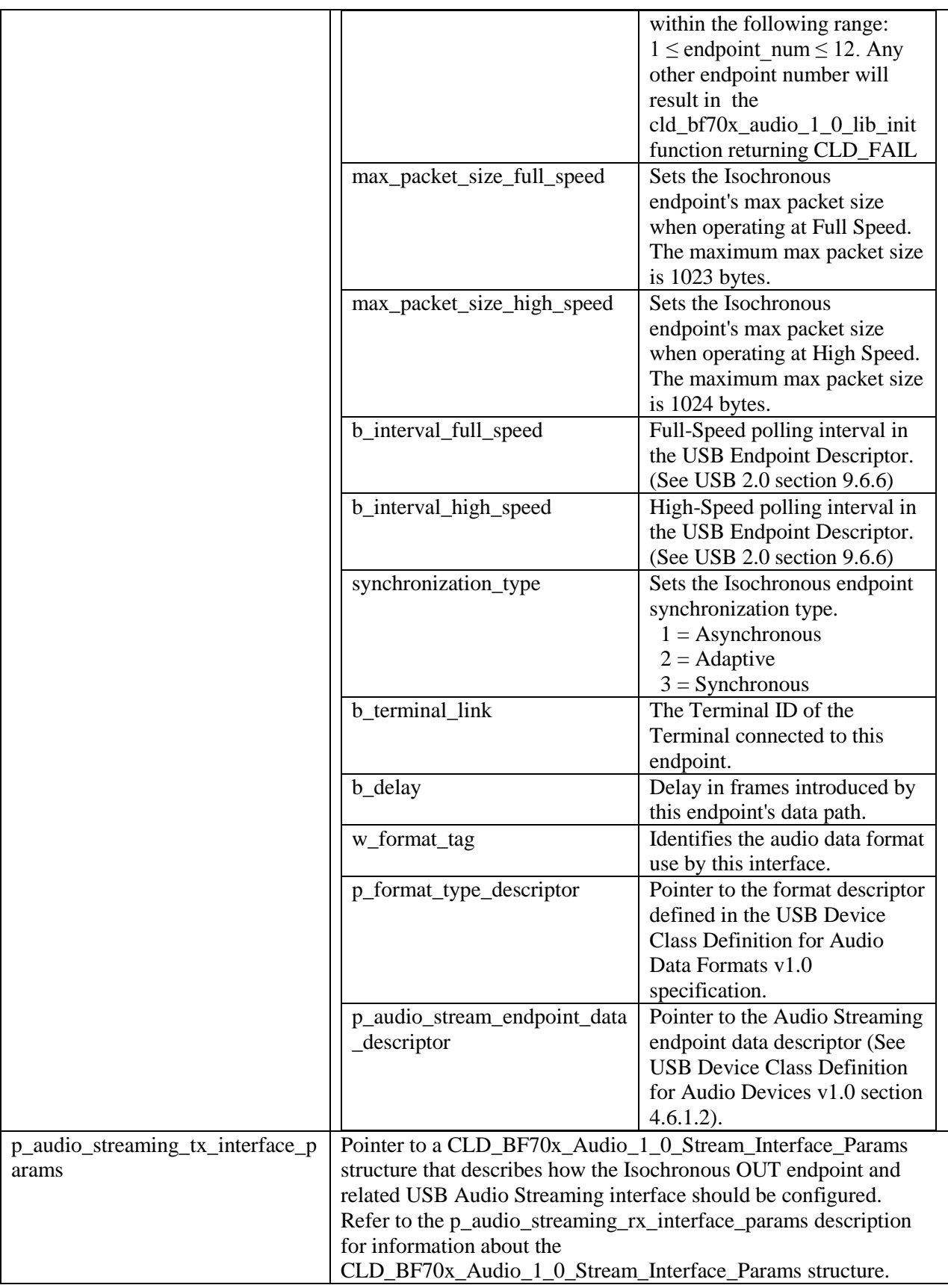

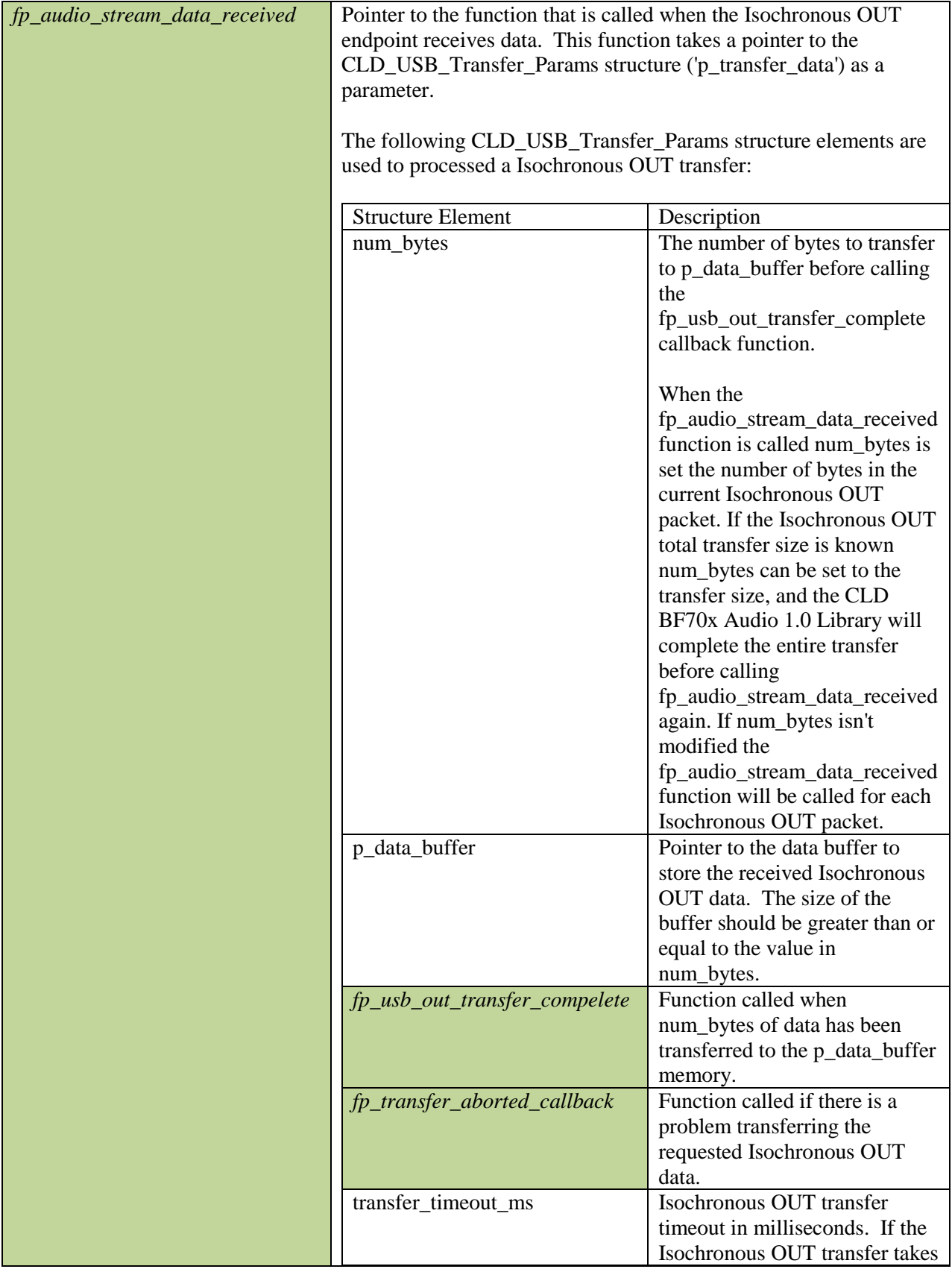

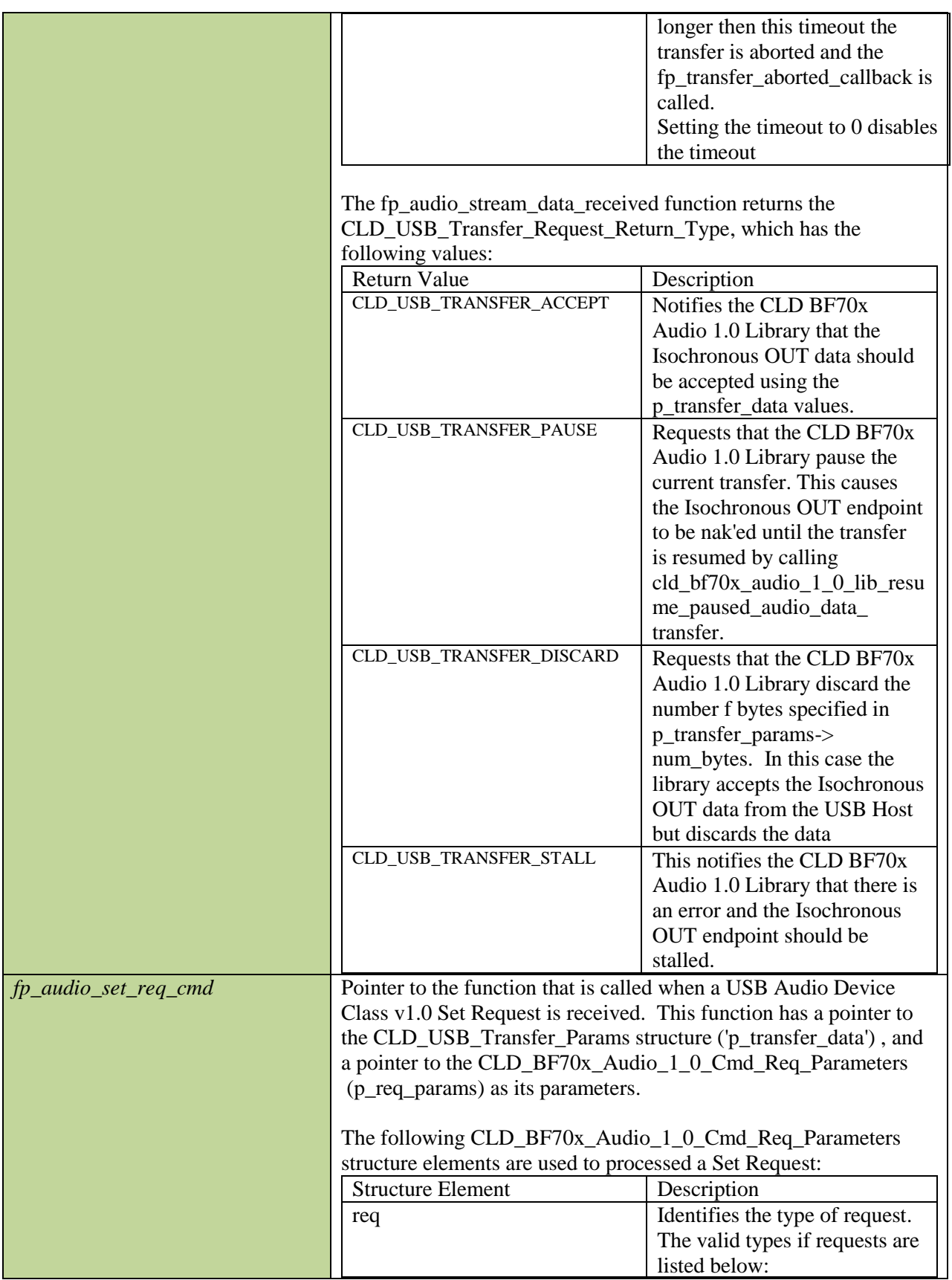

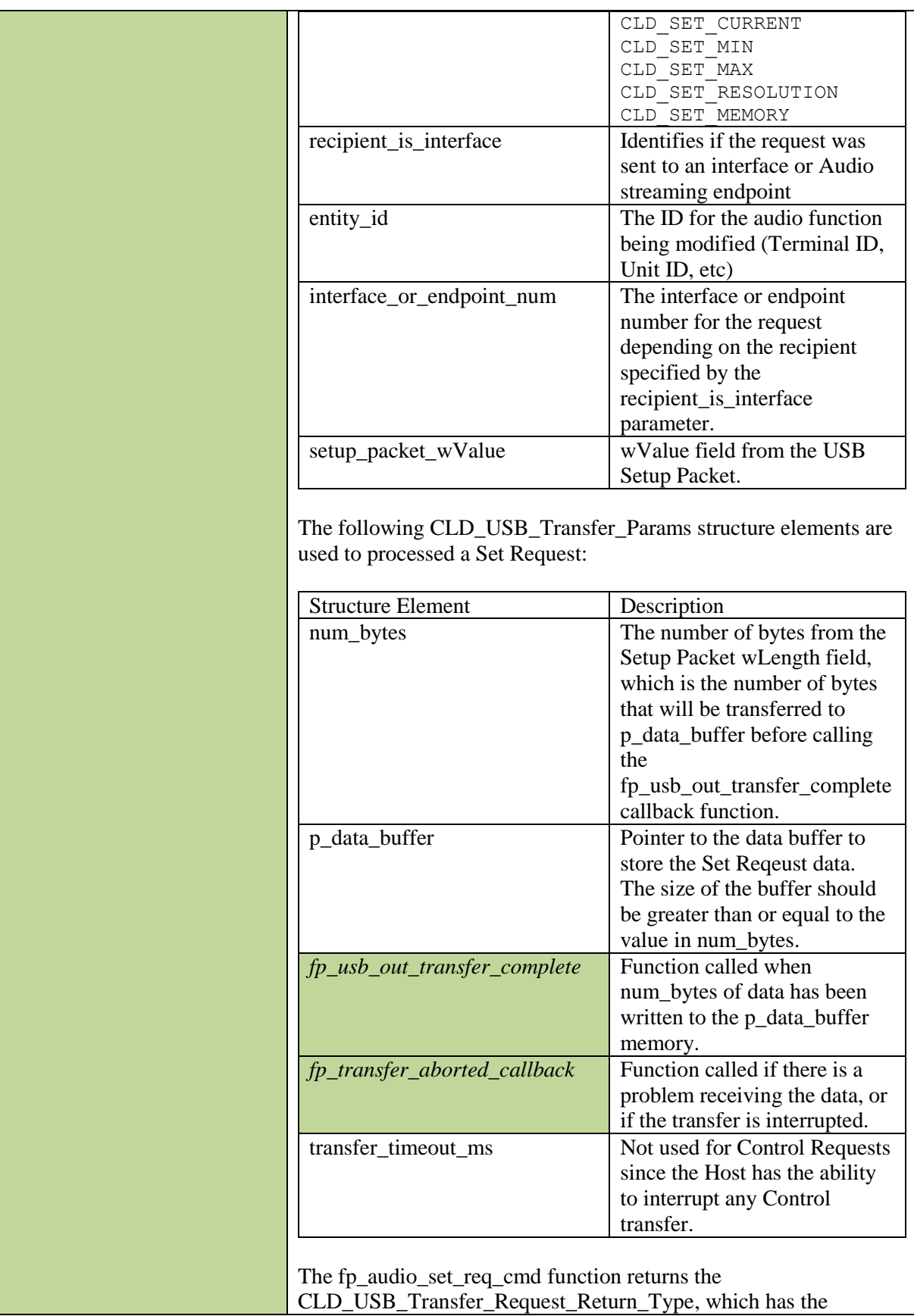

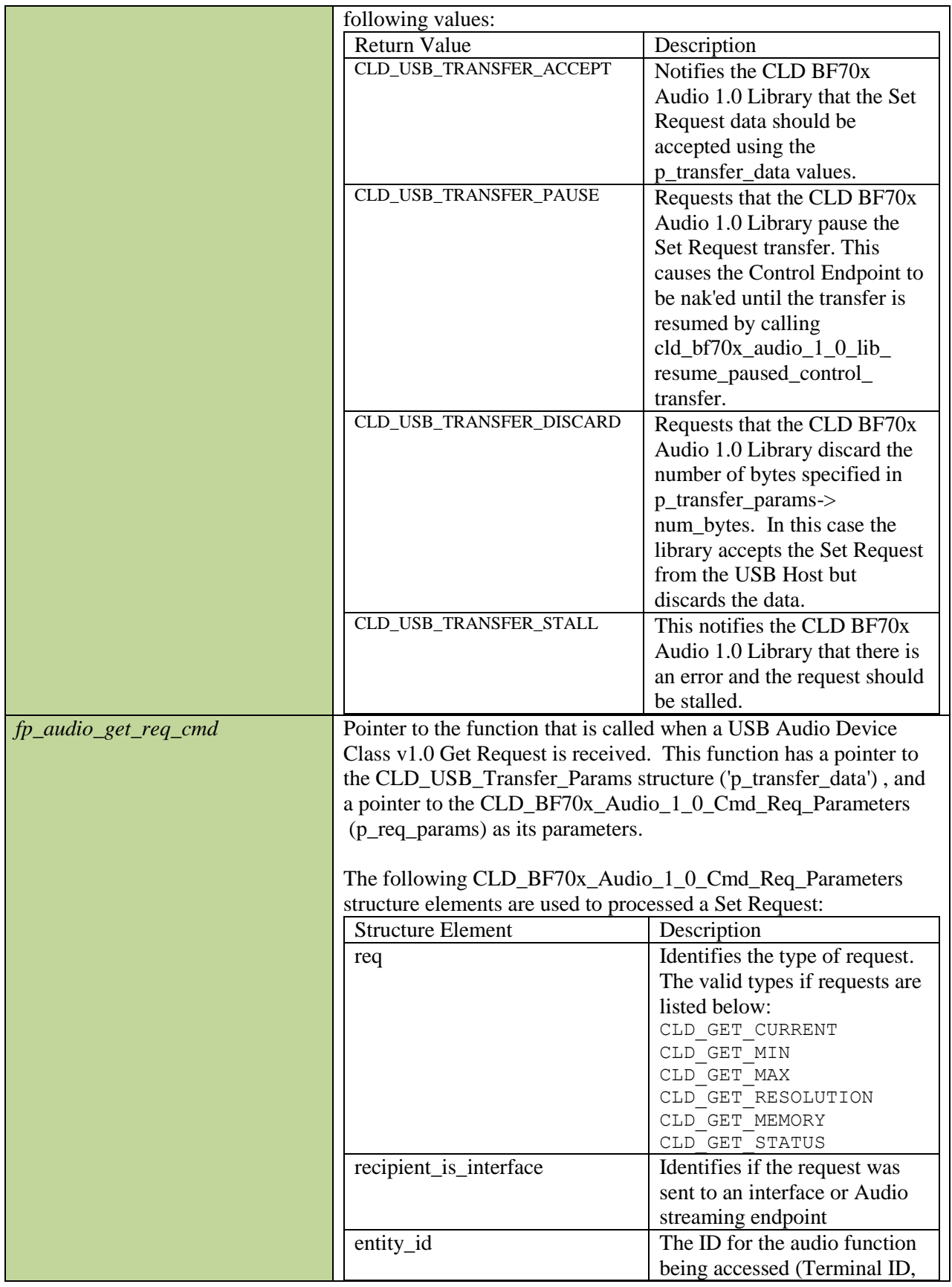

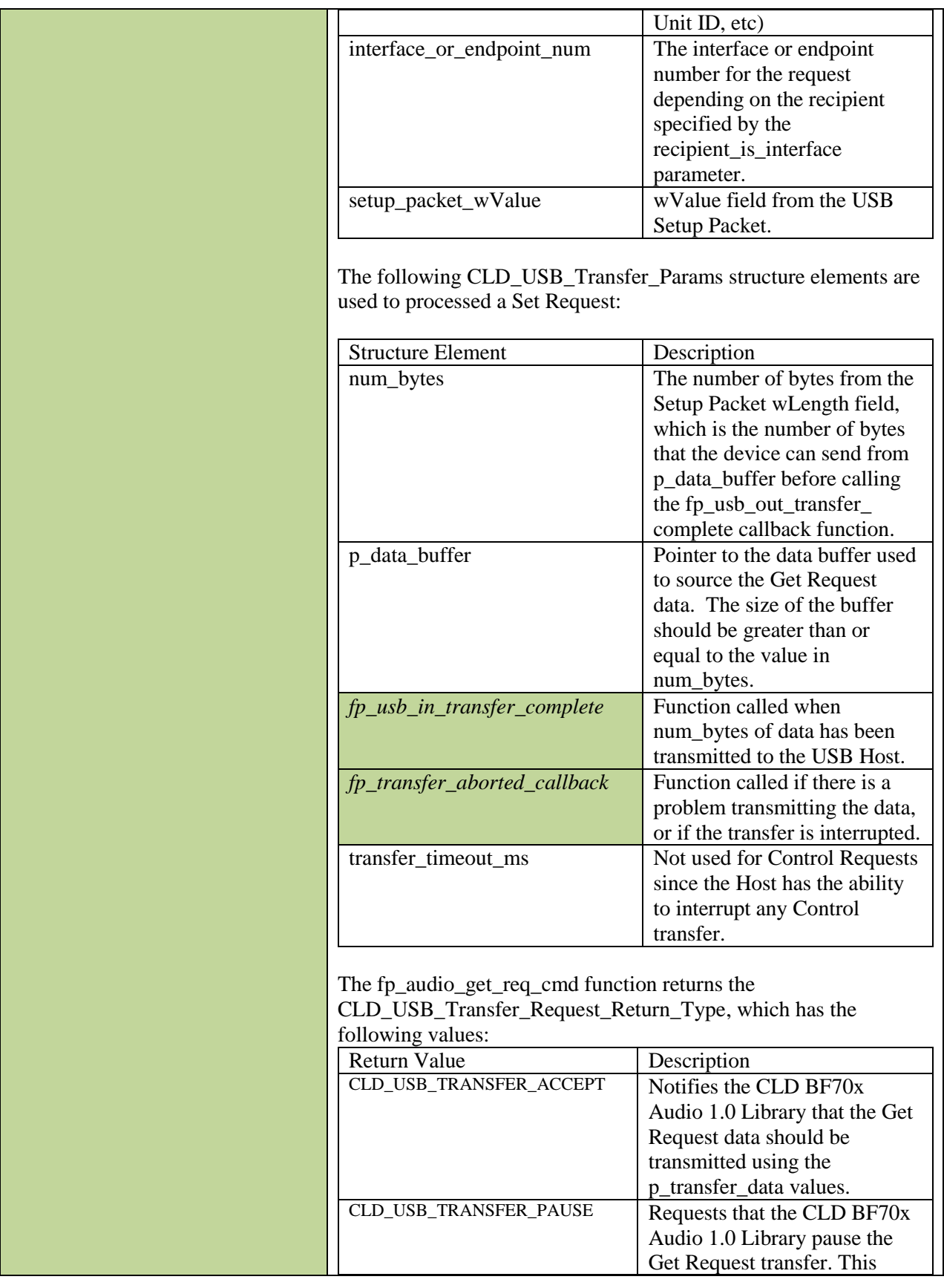

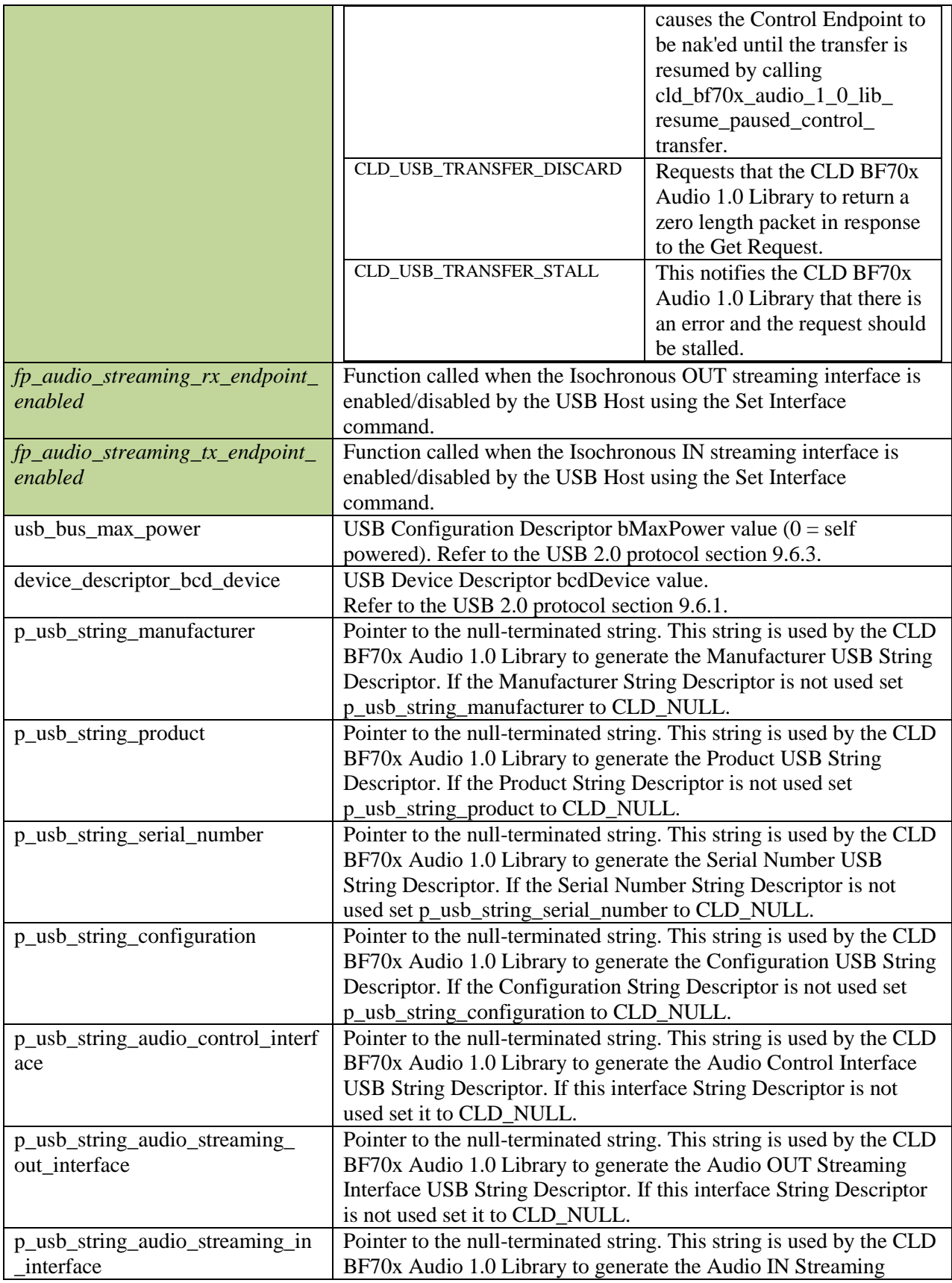

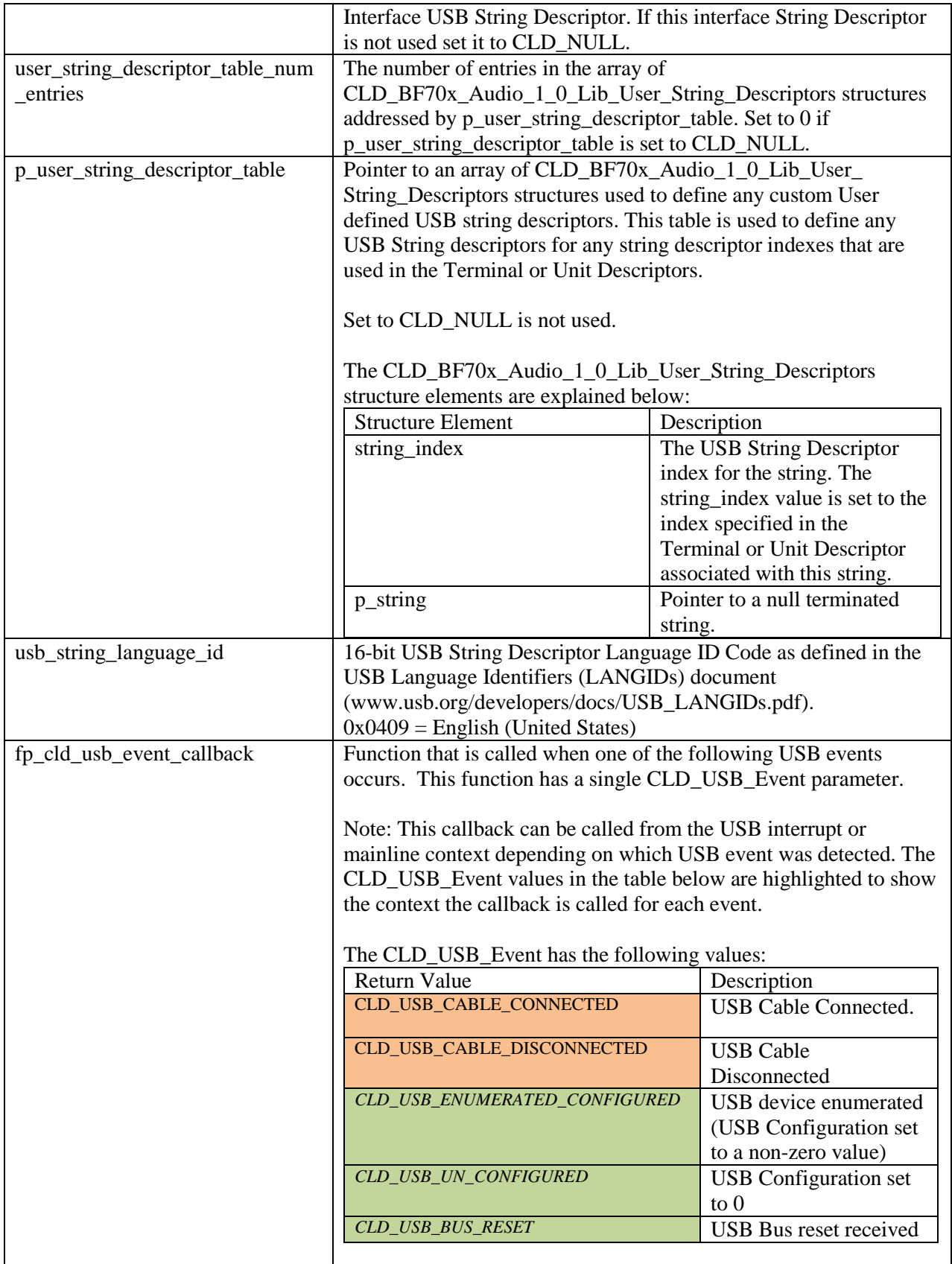

#### <span id="page-24-0"></span>**cld\_bf70x\_audio\_1\_0\_lib\_main**

**void cld\_bf70x\_audio\_1\_0\_lib\_main** (**void**)

CLD BF70x Audio 1.0 Library mainline function

*Arguments* None

#### *Return Value*

None.

#### *Details*

The cld\_bf70x\_audio\_1\_0\_lib\_main function is the CLD BF70x Audio 1.0 Library mainline function that must be called in every iteration of the main program loop in order for the library to function properly.

#### <span id="page-24-1"></span>**cld\_bf70x\_audio\_1\_0\_lib\_transmit\_audio\_data**

```
CLD_USB_Data_Transmit_Return_Type cld_bf70x_audio_1_0_lib_transmit_audio_data 
      (CLD_USB_Transfer_Params * p_transfer_data)
```
CLD BF70x Audio 1.0 Library function used to send data over the Isochronous IN endpoint.

#### *Arguments*

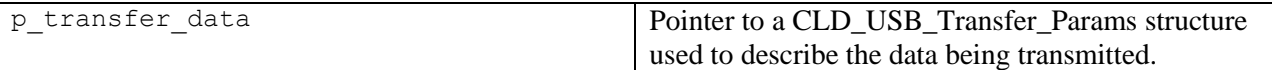

#### *Return Value*

This function returns the CLD\_USB\_Data\_Transmit\_Return\_Type type which reports if the Isochronous IN transmission request was started. The CLD\_USB\_Data\_Transmit\_Return\_Type type has the following values:

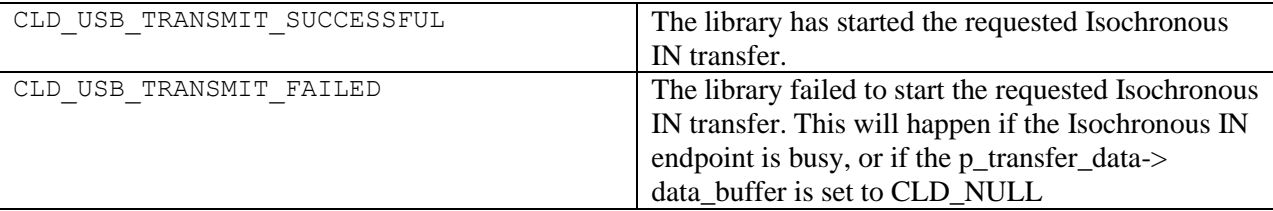

#### *Details*

The cld\_bf70x\_audio\_1\_0\_lib\_transmit\_audio\_data function transmits the data specified by the p\_transfer\_data parameter to the USB Host using the Device's Isochronous IN endpoint.

The CLD\_USB\_Transfer\_Params structure is described below.

```
typedef struct
{
```

```
 unsigned long num_bytes; 
   unsigned char * p_data buffer;
    union
     {
        CLD_USB_Data_Received_Return_Type (*fp_usb_out_transfer_complete)(void);
        void (*fp_usb_in_transfer_complete) (void); 
    }callback;
 void (*fp_transfer_aborted_callback) (void);
CLD Time transfer timeout ms;
} CLD_USB_Transfer_Params;
```
A description of the CLD\_USB\_Transfer\_Params structure elements is included below:

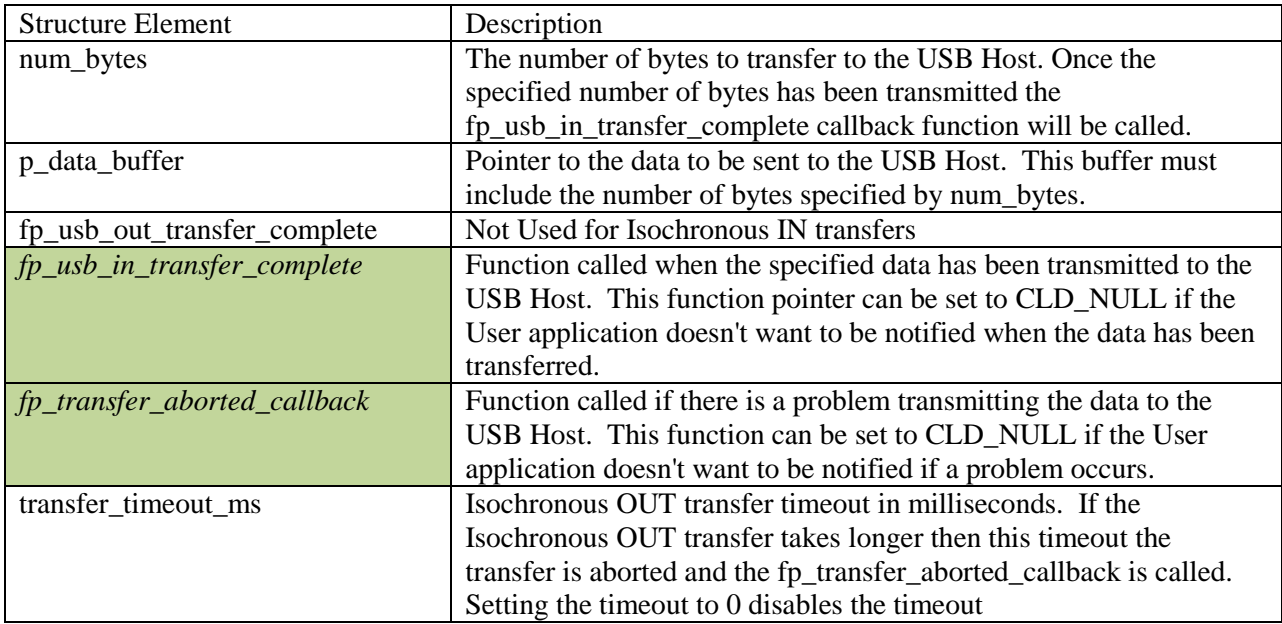

<span id="page-26-0"></span>**cld\_bf70x\_audio\_1\_0\_lib\_resume\_paused\_audio\_data\_transfer**

**void cld\_bf70x\_audio\_1\_0\_lib\_resume\_paused\_audio\_data\_transfer** (**void**)

CLD BF70x Audio 1.0 Library function used to resume a paused Isochronous OUT transfer.

#### *Arguments* None

# *Return Value*

None.

## *Details*

The cld\_bf70x\_audio\_1\_0\_lib\_resume\_paused\_audio\_data\_transfer function is used to resume an Isochronous OUT transfer that was paused by the fp\_audio\_stream\_data\_received function returning CLD\_USB\_TRANSFER\_PAUSE. When called the

cld bf70x audio 1 0 lib resume paused audio data transfer function will call the User application's fp\_audio\_stream\_data\_received function passing the CLD\_USB\_Transfer\_Params of the original paused transfer. The fp\_audio\_stream\_data\_received function can then choose to accept, discard, or stall the Isochronous OUT request.

<span id="page-26-1"></span>**cld\_bf70x\_audio\_1\_0\_lib\_resume\_paused\_control\_transfer**

**void cld\_bf70x\_audio\_1\_0\_lib\_resume\_paused\_control\_transfer** (**void**)

CLD BF70x Audio 1.0 Library function used to resume a paused Control endpoint transfer.

## *Arguments*

None

## *Return Value*

None.

## *Details*

The cld bf70x audio 1 0 lib resume paused control transfer function is used to resume a Control transfer that was paused by the fp\_audio\_set\_req\_cmd or fp\_audio\_get\_req\_cmd function returning CLD\_USB\_TRANSFER\_PAUSE. When called the cld bf70x audio 1 0 lib resume paused control transfer function will call the User application's fp\_audio\_set\_req\_cmd or fp\_audio\_get\_req\_cmd function passing the CLD\_USB\_Transfer\_Params of the original paused transfer. The User function can then chose to accept, discard, or stall the Control endpoint request.

#### <span id="page-27-0"></span>**cld\_ lib\_usb\_connect**

**void cld\_lib\_usb\_connect** (**void**)

CLD BF70x Audio 1.0 Library function used to connect to the USB Host.

# *Arguments*

None

# *Return Value*

None.

## *Details*

The cld\_lib\_usb\_connect function is called after the CLD BF70x Audio 1.0 Library has been initialized to connect the USB device to the Host.

## <span id="page-27-1"></span>**cld\_ lib\_usb\_disconnect**

#### **void cld\_lib\_usb\_disconnect** (**void**)

CLD BF70x Audio 1.0 Library function used to disconnect from the USB Host.

*Arguments* None

# *Return Value*

None.

#### *Details*

The cld\_lib\_usb\_disconnect function is called after the CLD BF70x Audio 1.0 Library has been initialized to disconnect the USB device to the Host.

#### <span id="page-28-0"></span>**cld\_time\_get**

CLD\_Time **cld\_time\_get**(**void**)

CLD BF70x Audio 1.0 Library function used to get the current CLD time.

# *Arguments*

None

# *Return Value*

The current CLD library time.

## *Details*

The cld\_time\_get function is used in conjunction with the cld\_time\_passed\_ms function to measure how much time has passed between the cld\_time\_get and the cld\_time\_passed\_ms function calls.

## <span id="page-28-1"></span>**cld\_time\_passed\_ms**

CLD Time **cld time passed ms** (CLD Time time)

CLD BF70x Audio 1.0 Library function used to measure the amount of time that has passed.

#### *Arguments*

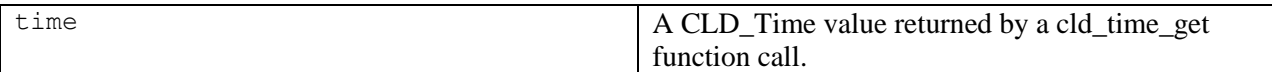

## *Return Value*

The number of milliseconds that have passed since the cld\_time\_get function call that returned the CLD\_Time value passed to the cld\_time\_passed\_ms function.

#### *Details*

The cld\_time\_passed\_ms function is used in conjunction with the cld\_time\_get function to measure how much time has passed between the cld\_time\_get and the cld\_time\_passed\_ms function calls.

## <span id="page-29-0"></span>**cld\_console**

```
CLD_RV cld_console(CLD_CONSOLE_COLOR foreground_color, CLD_CONSOLE_COLOR 
     background_color, const char *fmt, ...)
```
CLD Library function that outputs a User defined message using the UART specified in the CLD\_BF70x\_Audio\_1\_0\_Lib\_Init\_Params structure.

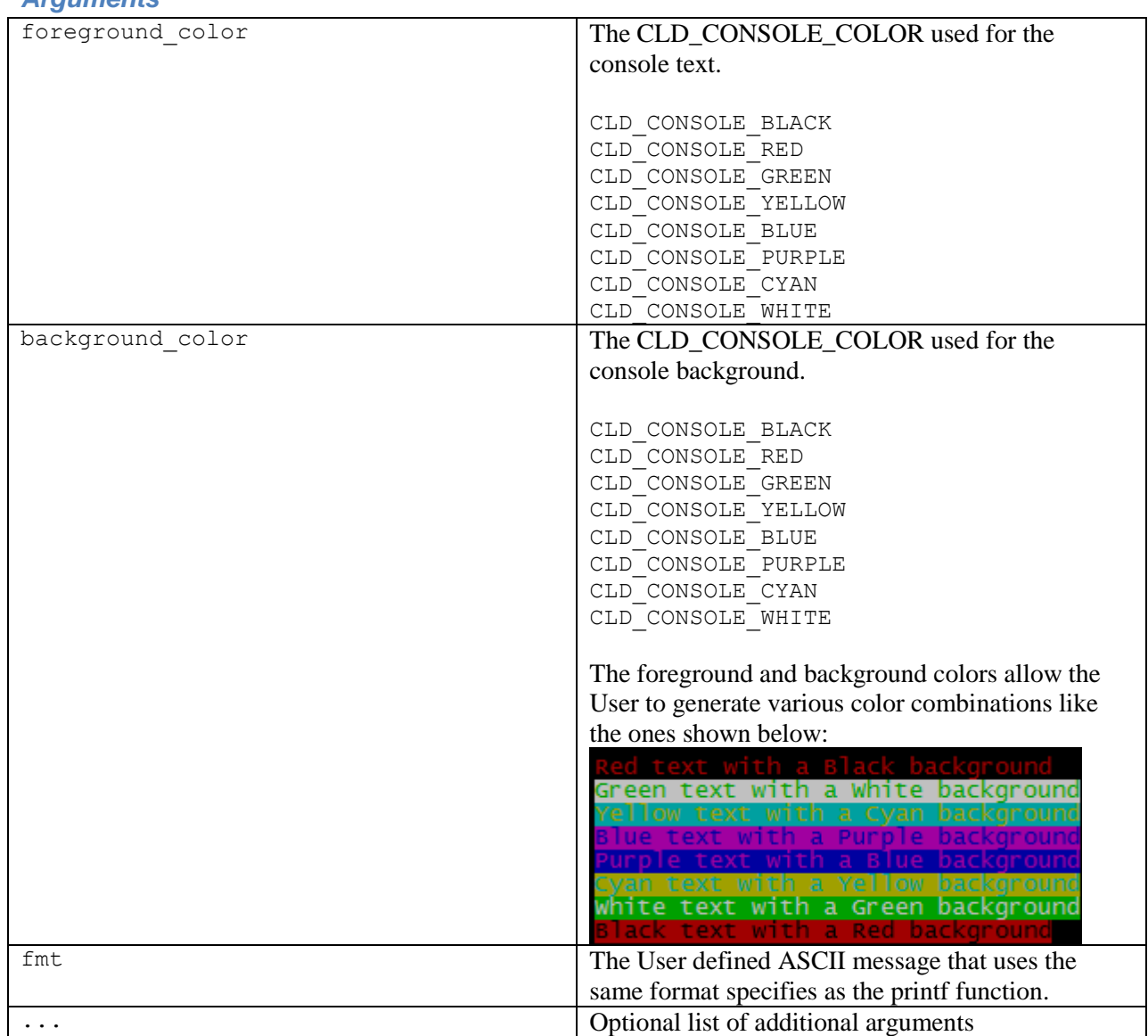

*Arguments*

# *Return Value*

This function returns whether or not the specified message has been added to the cld\_console transmit buffer.

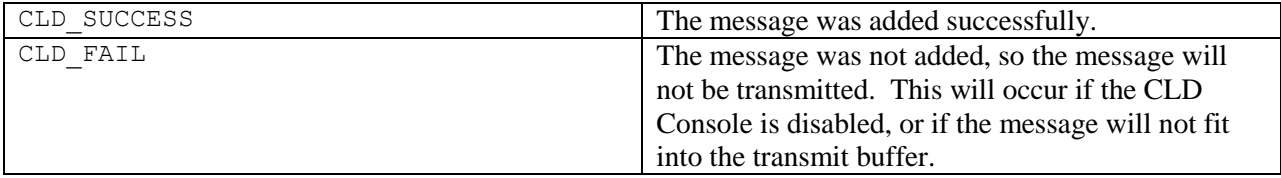

## *Details*

cld\_console is similar in format to printf, and also natively supports setting a foreground and background color.

The following will output 'The quick brown fox' on a black background with green text:

cld\_console(CLD\_CONSOLE\_GREEN, CLD\_CONSOLE\_BLACK, "The quick brown %s\n\r", "fox");

# <span id="page-31-0"></span>**Using the ADSP-BF707 Ez-Board**

## <span id="page-31-1"></span>**Connections:**

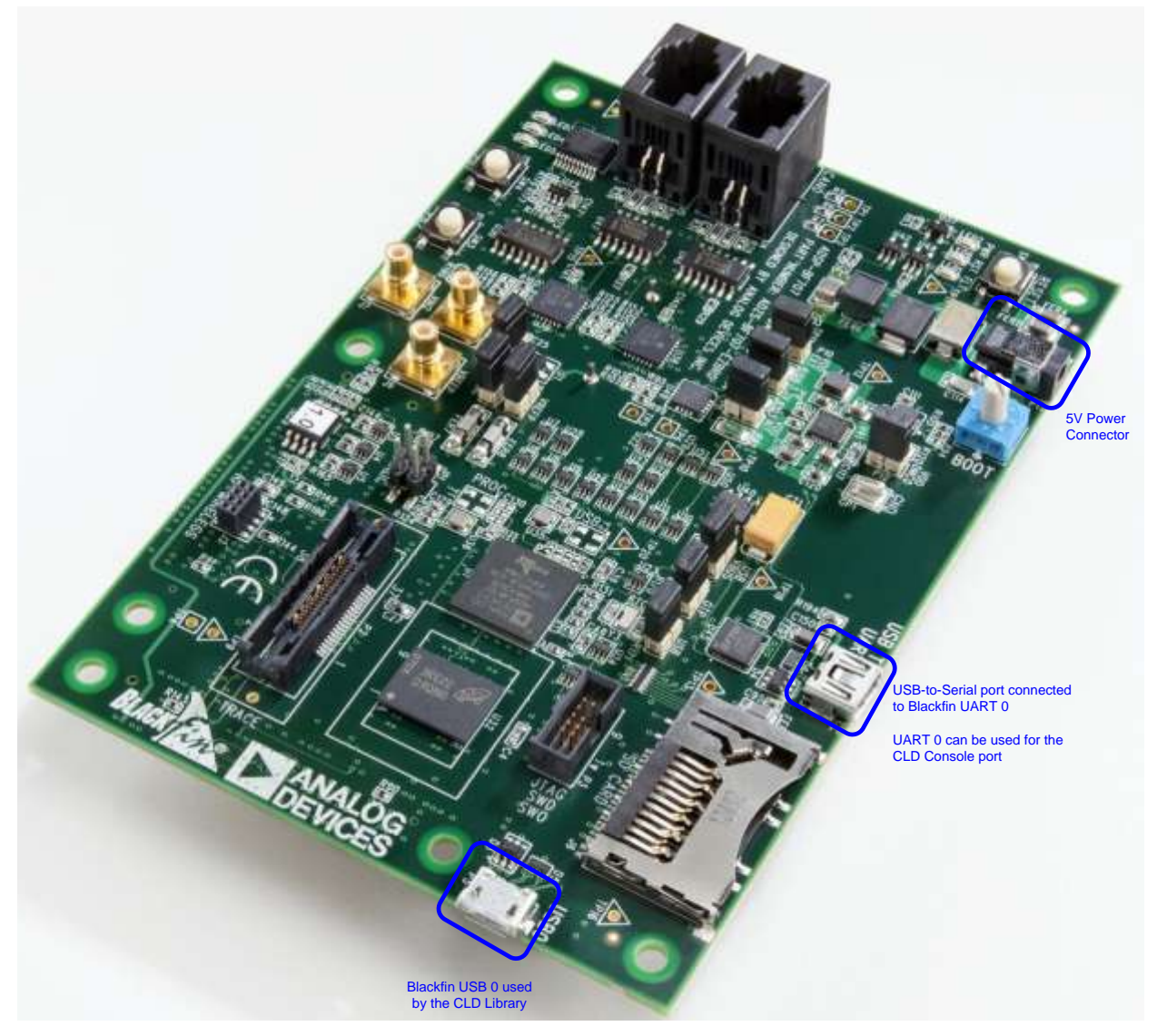

## <span id="page-31-2"></span>**Note about using UART0 and the FTDI USB to Serial Converter**

On the ADSP-BF707 Ez-Board the Blackfin's UART0 serial port is connected to a FTDI FT232RQ USBto-Serial converter. By default the UART 0 signals are connected to the FTDI chip. However, the demo program shipped on the Ez-Board disables the UART0 to FTDI connection. If the FTDI converter is used for the CLD BF70x Audio 1.0 Library console change the boot selection switch (located next to the power connector) so the demo program doesn't boot. Once this is done the FTDI USB-to-Serial converter can be used with the CLD BF70x Audio 1.0 Library console connected to UART0.

# <span id="page-32-0"></span>**Adding the CLD BF70x Audio 1.0 Library to an Existing CrossCore Embedded Studio Project**

In order to include the CLD BF70x Audio 1.0 Library in a CrossCore Embedded Studio (CCES) project you must configure the project linker settings so it can locate the library. The following steps outline how this is done.

- 1. Copy the cld\_bf70x\_audio\_1\_0\_lib.h and cld\_bf70x\_audio\_1\_0\_lib.dlb files to the project's src directory.
- 2. Open the project in CrossCore Embedded Studio.
- 3. Right click the project in the 'C/C++ Projects' window and select Properties.

If you cannot find the 'C/C++ Projects'' window make sure  $C/C++$  Perspective is active. If the  $C/C++$  Perspective is active and you still cannot locate the  $C/C++$  Projects' window select Window  $\rightarrow$  Show View  $\rightarrow$  C/C++ Projects.

4. You should now see a project properties window similar to the one shown below.

Navigate to the  $C/C++$  Build  $\rightarrow$  Settings page and select the CrossCore Blackfin Linker General page. The CLD BF70x Audio 1.0 Library needs to be included in the projects 'Additional libraries and object files' as shown in the diagram below (circled in blue). This lets the linker know where the cld bf70x audio 1 0 lib.dlb file is located.

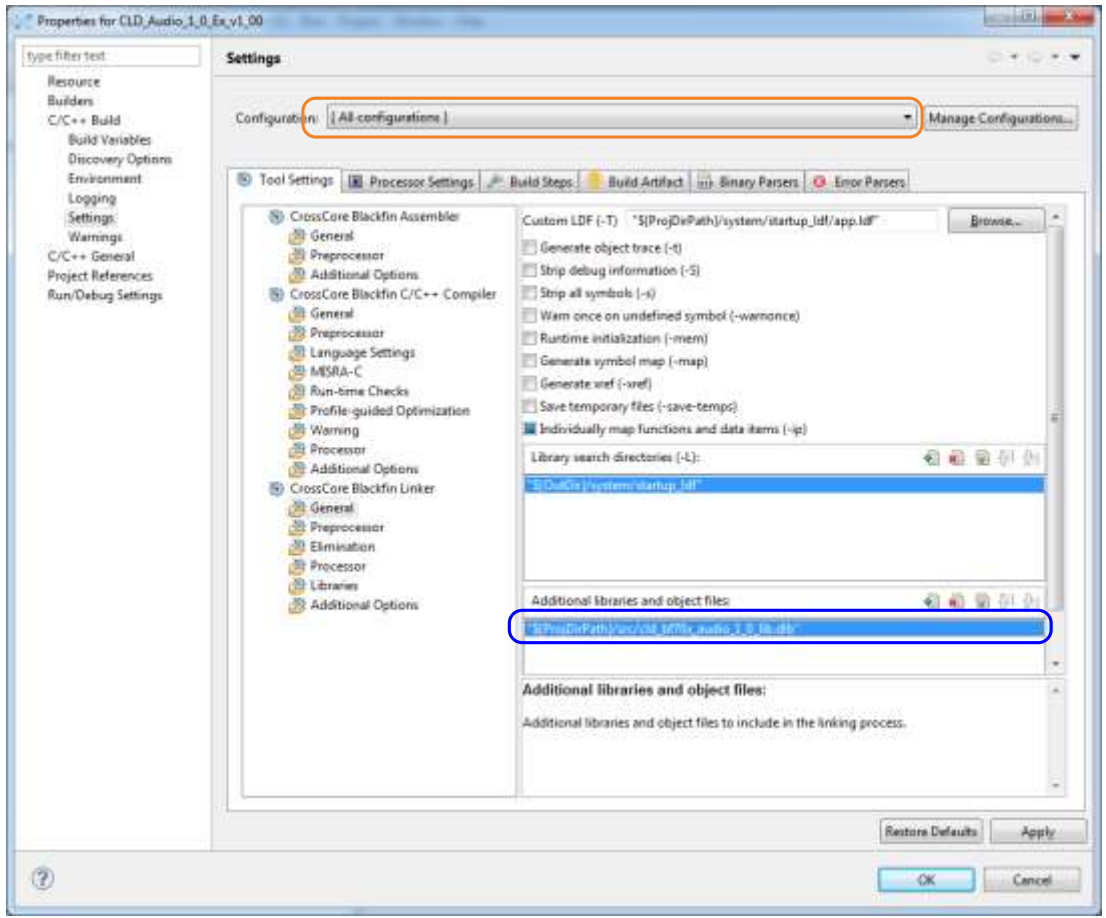

5. The 'Additional libraries and object files' setting needs to be set for all configurations (Debug, Release, etc). This can be done individually for each configuration, or all at once by selecting the [All Configurations] option as shown in the previous figure (circled in orange).

# <span id="page-34-0"></span>**Using the ADI Audio EI3 Extender**

## <span id="page-34-1"></span>**Connections:**

The Audio EI3 Extender can be connected to ADSP-BF707 Ez-Board using the P1A or P1B connector on the bottom of the Ez-Board (see picture below). By default the CLD Audio 1.0 Example is configured to use the P1A port, but can be modified to use P1B my changing the SPORT\_TX\_DEVICE and SPORT\_RX\_DEVICE #define values in user\_adau1761.h to 1.

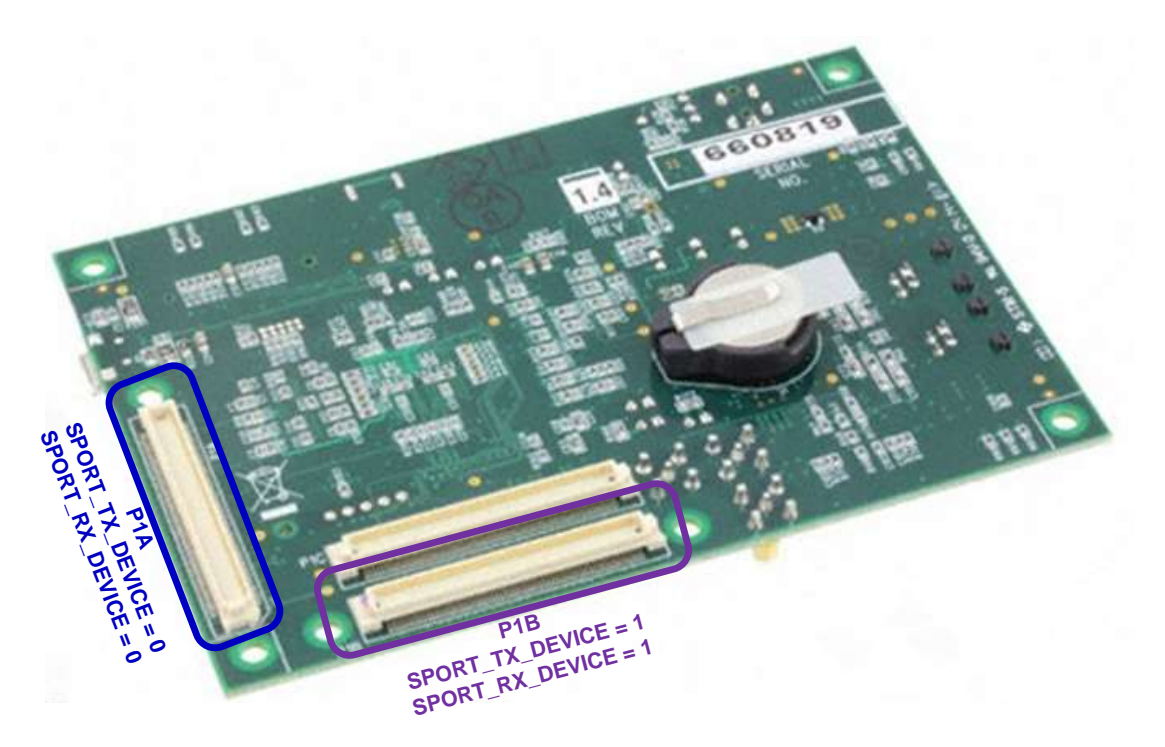

For its audio output the CLD Audio 1.0 example uses the Audio EI3 Extender's headphone jack (circled in red in the picture below). The example's audio input comes from the Audio EI3 Extender's two digital microphones (circled in orange in the picture below). All of the Audio EI3 Extender DIP switches (circled in yellow) should be turned OFF.

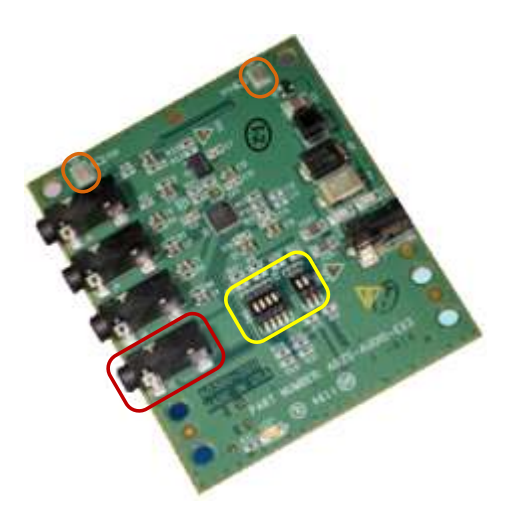

# <span id="page-35-0"></span>**Audio EI3 Extender Board Support Package (Required by CLD Audio Example)**

The CLD Audio 1.0 Example interfaces to the Audio EI3 Extender's ADAU1761 Codec using the Analog Devices driver provided with the Audio EI3 Extender board support package. This board support package can be downloaded from the Audio EI3 Extender's web page, under the "Product Downloads" section [\(http://www.analog.com/en/evaluation/eval-bfext-audei3/eb.html\)](http://www.analog.com/en/evaluation/eval-bfext-audei3/eb.html).

# <span id="page-36-0"></span>**User Firmware Code Snippets**

The following code snippets are not complete, and are meant to be a starting point for the User firmware. For a functional User firmware example that uses the CLD BF70x Audio 1.0 Library please refer to the CLD\_Audio\_1\_0\_Ex\_v1\_00 project included with the CLD BF70x Audio 1.0 Library. The CLD\_Audio\_1\_0\_Ex\_v1\_00 project implements a basic USB Audio device used by the Analog Devices Audio EI3 Extender board.

#### <span id="page-36-1"></span>**main.c**

```
void main(void)
{
    Main States main state = MAIN STATE SYSTEM INIT;
     while (1)
\overline{\phantom{a}} switch (main_state)
 {
              case MAIN_STATE_SYSTEM_INIT:
                  /* Enable and Configure the SEC. */
                  /* sec_gctl - unlock the global lock */
                  pADI_SEC0->GCTL &= ~BITM_SEC_GCTL_LOCK;
                  /* sec_gctl - enable the SEC in */
                  pADI_SEC0->GCTL |= BITM_SEC_GCTL_EN;
                  /* sec_cctl[n] - unlock */
                  pADI_SEC0->CB.CCTL &= ~BITM_SEC_CCTL_LOCK;
                  /* sec_cctl[n] - reset sci to default */
                  pADI_SEC0->CB.CCTL |= BITM_SEC_CCTL_RESET;
                  /* sec_cctl[n] - enable interrupt to be sent to core */
                  pADI_SEC0->CB.CCTL = BITM_SEC_CCTL_EN;
                 pADI PORTA->DIR SET = (3 \le 0); pADI_PORTB->DIR_SET = (1 << 1);
                 main state = MAIN STATE USER INIT;
              break;
              case MAIN_STATE_USER_INIT:
                  rv = user_audio_init();
                  if (rv == USER_AUDIO_INIT_SUCCESS)
\mathbb{R}^n and \mathbb{R}^n are the set of \mathbb{R}^n main_state = MAIN_STATE_RUN;
 }
                 else if (rv == USER_AUDIO_INIT_FAILED)
\mathbb{R}^n and \mathbb{R}^n are the set of \mathbb{R}^n main_state = MAIN_STATE_ERROR;
 }
              break;
              case MAIN_STATE_RUN:
                   user_audio_main();
              break;
              case MAIN_STATE_ERROR:
              break;
         }
     }
}
```
<span id="page-37-0"></span>**user\_audio.c**

```
#pragma pack (1)
/* USB Audio v1.0 Unit and Terminal descriptors that describe a simple
   audio device. */
static const unsigned char user_audio_unit_and_terminal_descriptor[] =
{
    /* Input Terminal Descriptor - USB Endpoint */
    0x0C, /* bLength */
    0x24, /* bDescriptorType = Class Specific Interface */
    0x02, /* bDescriptorSubType = Input Terminal */
    0x01, /* bTerminalID */
    0x01, 0x01, /* wTerminalType = USB Streaming */
    0x00, /* bAssocTerminal */
                    0x02, /* bNRChannels */
    0x03, 0x00, /* wChannelConfig (Left & Right Present) */
    0x00, /* iChannelConfig */
    0x00, /* iTerminal */
    /* Input Terminal Descriptor - Microphone */
   0x0C, \frac{1}{2} /* bLength */<br>0x24, \frac{1}{2} /* bDescripto
                    0x24, /* bDescriptorType = Class Specific Interface */
    0x02, /* bDescriptorSubType = Input Terminal */
                    0x02, /* bTerminalID */
 0x01, 0x02, /* wTerminalType = Microphone */
 0x00, /* bAssocTerminal */
    0x02, /* bNRChannels */
    0x03, 0x00, /* wChannelConfig (Left & Right Present) */
    0x00, /* iChannelConfig */
    0x00, /* iTerminal */
    /* Output Terminal Descriptor - Speaker */
    0x09, /* bLength */
    0x24, /* bDescriptorType = Class Specific Interface */
    0x03, /* bDescriptorSubType = Output Terminal */
    0x06, /* bTerminalID */
    0x01, 0x03, /* wTerminalType - Speaker */
                     0x00, /* bAssocTerminal */
    0x09, /* bSourceID */
    0x00, /* iTerminal */
    /* Output Terminal Descriptor - USB Endpoint */
    0x09, /* bLength */
    0x24, /* bDescriptorType = Class Specific Interface */
    0x03, /* bDescriptorSubType = Output Terminal */
    0x07, /* bTerminalID */
    0x01, 0x01, /* wTerminalType - USB Streaming */
                     0x00, /* bAssocTerminal */
    0x0a, /* bSourceID */
    0x00, /* iTerminal */
    /* Feature Unit Descriptor */
    0x0A, /* bLength */
                     0x24, /* bDescriptorType = Class Specific Interface */
    0x06, /* bDescriptorSubType = Feature Unit */
    0x09, /* bUnitID */
    0x01, /* bSourceID */
    0x01, /* bControlSize */
    0x01, /* mbaControls(0) - Mute Supported */
    0x02, /* mbaControls(1) - Volume Supported */
                     0x02, /* mbaControls(2) - Volume Supported */
    0x00, /* iFeature */
    /* Feature Unit Descriptor */
                    0x0A, /* bLength */
    0x24, /* bDescriptorType = Class Specific Interface */
    0x06, /* bDescriptorSubType = Feature Unit */
    0x0A, /* bUnitID */
```

```
 0x02, /* bSourceID */
    0x01, /* bControlSize */
    0x02, /* mbaControls(0) - Volume */
    0x00, /* mbaControls(1) */
    0x00, /* mbaControls(2) */
    0x00, /* iFeature */
};
/* Isochronous IN endpoint PCM format descriptor */
static const unsigned char user_audio_in_stream_format_descriptor[] =
{
    0x0b, /* bLength */
    0x24, /* bDescriptorType - Class Specific Interface */
                      0x02, /* bDescriptorSubType - Format Type */
    0x01, /* bFormatType - Format Type 1 */
    0x02, /* bNrChannels */
    0x04, /* bSubFrameSize */
    0x20, /* bBitResolution */
    0x01, /* bSamFreqType */
    0x80, 0xBB, 0x00, /* tSamFreq(1) = 48.0Khz */
};
/* Isochronous OUT endpoint PCM format descriptor */
static const unsigned char user_audio_out_stream_format_descriptor[] =
{
    0x0b, /* bLength */
    0x24, /* bDescriptorType - Class Specific Interface */
    0x02, /* bDescriptorSubType - Format Type */
                      0x01, /* bFormatType - Format Type 1 */
    0x02, /* bNrChannels */
    0x04, /* bSubFrameSize */
    0x20, /* bBitResolution */
    0x01, /* bSamFreqType */
    0x80, 0xBB, 0x00, /* tSamFreq(1) = 48.0Khz */
};
#pragma pack ()
/* IN Audio Stream Interface Endpoint Data Descriptor */
static const CLD_BF70x_Audio_1_0_Lib_Audio_Stream_Data_Endpoint_Descriptor
            user audio in stream endpoint desc =
{
    .b_length = sizeof(CLD_BF70x_Audio_1_0_Lib_Audio_Stream_Data_Endpoint_Descriptor),
   .b_descriptor_type \overline{y} = \overline{0x25} \overline{y} = \overline{0x25} \overline{y} = \overline{0x25} \overline{y} = 0x01, \overline{y} = 0x01 \overline{y} = 0x01 \overline{y} = 0x01 \overline{y} = 0x01 \overline{y} = 0x01 \overline{y} = 0x01 \overline{y} = 0x01 \overline{y} = 0x01 \overline{y} .b_descriptor_subtype = 0x01, /* Endpoint - General */
    .bm_attributes = 0x01, /* sampling freq supported */
    .b_lock_delay_units = 0x00, /* Undefined */
    .w_lock_delay = 0x00,
};
static const CLD_BF70x_Audio_1_0_Lib_Audio_Stream_Data_Endpoint_Descriptor
            user audio out stream endpoint desc =
{
    .b_length = sizeof(CLD_BF70x_Audio_1_0_Lib_Audio_Stream_Data_Endpoint_Descriptor),
   .b_descriptor_type descriptor descriptor f</del> \overline{Ox25} <b>/* Class Specific Endpoint */
    .b_descriptor_subtype = 0x01, /* Endpoint - General */
 .bm_attributes = 0x01, /* sampling freq supported */
 .b_lock_delay_units = 0x01, /* Milliseconds */
    .w_lock_delay = 0x01, /* 1 Millisecond */
};
/* Audio Stream IN Interface parameters */
static CLD_BF70x_Audio_1_0_Stream_Interface_Params user_audio_in_endpoint_params = 
{
```

```
 .endpoint_number = 1, /* Isochronous endpoint number */
    .max_packet_size_full_speed = 400, /* Isochronous endpoint full-speed
                                                 max packet size */
    .max_packet_size_high_speed = 400, /* Isochronous endpoint high-speed
                                                 max packet size */
    .b_interval_full_speed = 1, /* Isochronous endpoint full-speed
                                                 bInterval */
    .b_interval_high_speed = 4, /* Isochronous endpoint high-speed
                                                 bInterval - 1 millisecond */
    .synchronization_type = 0x1, /* Isochronous endpoint
                                                 synchronization type =
                                                  Asynchronous */
    .b_terminal_link = 7, /* Terminal ID of the associated
                                                 Output Terminal */
    .b_delay = 1, /* Delay = 1 Frame */
    .w_format_tag = 1, /* PCM */
                                               /* Pointer to the PCM Format
                                                 Descriptor */
    .p_format_type_descriptor = (unsigned char*)
                             user audio in stream format descriptor,
    .p_audio_stream_endpoint_data_descriptor =
                  (CLD_BF70x_Audio_1_0_Lib_Audio_Stream_Data_Endpoint_Descriptor*)
                 &user audio in stream endpoint desc,
}; 
/* Audio Stream OUT Interface parameters */
static CLD_BF70x_Audio_1_0_Stream_Interface_Params user_audio_out_endpoint_params = 
{
    .endpoint_number = 1, /* Isochronous endpoint number */
    .max_packet_size_full_speed = 400, /* Isochronous endpoint full-speed
                                                 max packet size */
    .max_packet_size_high_speed = 400, /* Isochronous endpoint high-speed
                                                 max packet size */
    .b_interval_full_speed = 1, /* Isochronous endpoint full-speed
                                                 bInterval */
    .b_interval_high_speed = 4, /* Isochronous endpoint high-speed
                                                 bInterval - 1 millisecond */
    .synchronization_type = 0x2, /* Isochronous endpoint 
                                                 synchronization type = Adaptive
                                                  */
    .b_terminal_link = 1, /* Terminal ID of the associated
                                                 Output Terminal */
    .b_delay = 1, /* Delay = 1 Frame */
   .w format tag = 1, / PCM */
                                               /* Pointer to the PCM Format
                                                 Descriptor */
    .p_format_type_descriptor = (unsigned char*)
                            user_audio_out_stream_format_descriptor,
    .p_audio_stream_endpoint_data_descriptor =
                  (CLD_BF70x_Audio_1_0_Lib_Audio_Stream_Data_Endpoint_Descriptor*)
                 &user audio out stream endpoint desc,
};
/* CLD BF70x Audio 1.0 library initialization data. */
static CLD_BF70x_Audio_1_0_Lib_Init_Params user_audio_init_params = 
{
    .timer_num = CLD_TIMER_0, 
   .\nuart \overline{num} = \overline{CLD} \overline{UART} \overline{0},
   \text{.uart} baud = 115200,
    .sclk0 = 100000000u, 
    .fp_console_rx_byte = user_audio_console_rx_byte, 
    .vendor_id = 0x064b,
```

```
 .product_id = 0x0005, 
    .p_unit_and_terminal_descriptors = (unsigned char*)
                                      user audio unit and terminal descriptor,
    .unit_and_terminal_descriptors_length =
                                      sizeof(user audio unit and terminal descriptor),
    .p_audio_streaming_rx_interface_params = &user_audio_out_endpoint_params,
    .p_audio_streaming_tx_interface_params = &user_audio_in_endpoint_params,
    .fp_audio_stream_data_received = user_audio_stream_data_received,
    .fp_audio_set_req_cmd = user_audio_set_req_cmd,
    .fp_audio_get_req_cmd = user_audio_get_req_cmd,
    .fp_audio_streaming_rx_endpoint_enabled =user_audio_streaming_rx_endpoint_enabled,
    .fp_audio_streaming_tx_endpoint_enabled =user_audio_streaming_tx_endpoint_enabled,
    .usb_bus_max_power = 0,
    .device_descriptor_bcdDevice = 0x0100,
 /* USB string descriptors - Set to CLD_NULL if not required */
 .p_usb_string_manufacturer = "Analog Devices Inc",
    .p_usb_string_product = "BF707 Audio v1.0 Device",
    .p_usb_string_serial_number = CLD_NULL,
    .p_usb_string_configuration = CLD_NULL,
    .p_usb_string_audio_control_interface = CLD_NULL,
    .p_usb_string_audio_streaming_out_interface = CLD_NULL,
    .p_usb_string_audio_streaming_in_interface = CLD_NULL,
    .user_string_descriptor_table_num_entries = 0,
    .p_user_string_descriptor_table = CLD_NULL,
    .usb_string_language_id = 0x0409, /* English (US) language ID */
    .fp_cld_usb_event_callback = user_audio_usb_event,
```
};

```
User_Audio_Init_Return_Code user_audio_init (void)
{
       static unsigned char user_init_state = 0;
       CLD_RV cld_rv = CLD_ONGOING;
     User_Audio_Init_Return_Code_init_return_code = USER_AUDIO_INIT_ONGOING;
      switch (user init state)
       {
             case 0:
                   /* TODO: add any custom User firmware initialization */
                   user_init_state++;
             break;
             case 1:
                    /* Initialize the CLD BF70x Audio 1.0 Library */
                  cld rv = cld bf70x audio 1 0 lib init (&user audio init params);
                   if (cld_rv == CLD_SUCCESS)
\left\{ \begin{array}{cc} 0 & 0 & 0 \\ 0 & 0 & 0 \\ 0 & 0 & 0 \\ 0 & 0 & 0 \\ 0 & 0 & 0 \\ 0 & 0 & 0 \\ 0 & 0 & 0 \\ 0 & 0 & 0 \\ 0 & 0 & 0 \\ 0 & 0 & 0 \\ 0 & 0 & 0 \\ 0 & 0 & 0 & 0 \\ 0 & 0 & 0 & 0 \\ 0 & 0 & 0 & 0 \\ 0 & 0 & 0 & 0 & 0 \\ 0 & 0 & 0 & 0 & 0 \\ 0 & 0 & 0 & 0 & 0 \\ 0 & 0 & 0 & 0 & 0 \\ 0 & 0 & 0 & 0 & 0 /* Connect to the USB Host */
                         cld_lib_usb_connect();
                         init return code = USER AUDIO INIT SUCCESS;
 }
                   else if (cld_rv == CLD_FAIL)
\left\{ \begin{array}{cc} 0 & 0 & 0 \\ 0 & 0 & 0 \\ 0 & 0 & 0 \\ 0 & 0 & 0 \\ 0 & 0 & 0 \\ 0 & 0 & 0 \\ 0 & 0 & 0 \\ 0 & 0 & 0 \\ 0 & 0 & 0 \\ 0 & 0 & 0 \\ 0 & 0 & 0 \\ 0 & 0 & 0 & 0 \\ 0 & 0 & 0 & 0 \\ 0 & 0 & 0 & 0 \\ 0 & 0 & 0 & 0 & 0 \\ 0 & 0 & 0 & 0 & 0 \\ 0 & 0 & 0 & 0 & 0 \\ 0 & 0 & 0 & 0 & 0 \\ 0 & 0 & 0 & 0 & 0 init_return_code = USER_AUDIO_INIT_FAILED;
 }
                   else
\left\{ \begin{array}{cc} 0 & 0 & 0 \\ 0 & 0 & 0 \\ 0 & 0 & 0 \\ 0 & 0 & 0 \\ 0 & 0 & 0 \\ 0 & 0 & 0 \\ 0 & 0 & 0 \\ 0 & 0 & 0 \\ 0 & 0 & 0 \\ 0 & 0 & 0 \\ 0 & 0 & 0 \\ 0 & 0 & 0 & 0 \\ 0 & 0 & 0 & 0 \\ 0 & 0 & 0 & 0 \\ 0 & 0 & 0 & 0 & 0 \\ 0 & 0 & 0 & 0 & 0 \\ 0 & 0 & 0 & 0 & 0 \\ 0 & 0 & 0 & 0 & 0 \\ 0 & 0 & 0 & 0 & 0 init_return_code = USER_AUDIO_INIT_ONGOING;
 }
 }
       return init_return_code;
}
void user_audi_main (void)
{
       cld_bf70x_audio_1_0_lib_main();
}
/* Function called when an Isochronous OUT packet is received */
static CLD_USB_Transfer_Request_Return_Type user_audio_stream_data_received
                                          (CLD_USB_Transfer_Params * p_transfer_data)
{
       p_transfer_data->num_bytes = /* TODO: Set number of Isochronous OUT bytes to transfer
                                                     */
       p_transfer_data->p_data_buffer = /* TODO: address to store Isochronous OUT data */
       /* User Audio transfer complete callback function. */
      p_transfer_data->fp_callback.usb_out_transfer_complete =
                                                               user audio stream data rx done;
       p_transfer_params->fp_transfer_aborted_callback = /* TODO: Set to User callback
                                                                                           function or CLD_NULL */;
       p_transfer_params->transfer_timeout_ms = /* TODO: Set to desired timeout */;
       /* TODO: Return how the Isochronous OUT transfer should be handled (Accept, Pause, 
                    Discard, or Stall */
```

```
}
```

```
/* The function below is an example if the Isochronous OUT transfer done callback 
      specified in the CLD_USB_Transfer_Params structure. */
static CLD_USB_Data_Received_Return_Type user_audio_stream_data_rx_done (void)
{
     /* TODO: Process the received Isochronous OUT transfer and return if the received
             data is good(CLD_USB_DATA_GOOD) or if there is an error
              (CLD_USB_DATA_BAD_STALL)*/
}
static void user_audio_console_rx_byte (unsigned char byte)
{
     /* TODO: Add any User firmware to process data received by the CLD Console UART.*/
}
static void user_audio_usb_event (CLD_USB_Event event)
{
     switch (event)
     {
         case CLD_USB_CABLE_CONNECTED:
             /* TODO: Add any User firmware processed when a USB cable is connected. */
         break;
         case CLD_USB_CABLE_DISCONNECTED:
             /* TODO: Add any User firmware processed when a USB cable is
                disconnected.*/
         break;
         case CLD_USB_ENUMERATED_CONFIGURED:
             /* TODO: Add any User firmware processed when a Device has been
                enumerated.*/
         break;
         case CLD_USB_UN_CONFIGURED:
             /* TODO: Add any User firmware processed when a Device USB Configuration
                is set to 0.*/
         break;
         case CLD_USB_BUS_RESET:
            /* TODO: Add any User firmware processed when a USB Bus Reset occurs. */
         break;
     }
}
/* The following function will transmit the specified memory using
    the Isochronous IN endpoint. */
static user_audio_transmit_isochronous_in_data (void)
{
    static CLD USB Transfer Params transfer params;
     transfer_params.num_bytes = /* TODO: Set number of IN bytes */
     transfer_params.p_data_buffer = /* TODO: address data */
     transfer_params.callback.fp_usb_in_transfer_complete = /* TODO: Set to User 
                                                                 callback function or 
                                                                 CLD_NULL */;
     transfer_params.callback.fp_transfer_aborted_callback = /* TODO: Set to User 
                                                                  callback function or 
                                                                  CLD_NULL */;
     transfer_params.transfer_timeout_ms = /* TODO: Set to desired timeout */;
     if (cld_bf70x_audio_1_0_lib_transmit_audio_data (&transfer_params) ==
             CLD_USB_TRANSMIT_SUCCESSFUL)
\overline{\phantom{a}} /* Isochronous IN transfer initiated successfully */
 }
     else /* Isochronous IN transfer was unsuccessful */
     {
```

```
 }
}
/* Function called when a Set Request is received */
static CLD_USB_Transfer_Request_Return_Type user_audio_set_req_cmd
              (CLD_BF70x_Audio_1_0_Cmd_Req_Parameters * p_req_params,
               CLD_USB_Transfer_Params * p_transfer_data)
{
     p_transfer_data->p_data_buffer = /* TODO: address to store data */
     p_transfer_data->callback.fp_usb_out_transfer_complete =
                                         user audio set req cmd transfer complete;
     p_transfer_data->fp_transfer_aborted_callback = /* TODO: Set to User callback 
                                                               function or CLD_NULL */
      /* TODO: Return how the Control transfer should be handled (Accept, Pause, 
             Discard, or Stall */
}
/* Function called when the Set Request data is received */
static CLD_USB_Data_Received_Return_Type user_audio_set_req_cmd_transfer_complete
       (void)
{
     /* TODO: Return if the received data is good (CLD_USB_DATA_GOOD) or bad
       (CLD_USB_DATA_BAD_STALL) */
}
/* Function called when a Get Request is received */
static CLD USB Transfer Request Return Type user audio get req cmd
             (CLD_BF70x_Audio_1_0_Cmd_Req_Parameters * p_req_params,
              CLD_USB_Transfer_Params * p_transfer_data)
{
     p_transfer_data->p_data_buffer = /* TODO: address to source data */
     p_transfer_data->callback.fp_usb_in_transfer_complete =
                                         user audio get req cmd transfer complete;
     p_transfer_data->fp_transfer_aborted_callback = /* TODO: Set to User callback 
                                                                function or CLD_NULL */
      /* TODO: Return how the Control transfer should be handled (Accept, Pause, 
             Discard, or Stall */
}
/* Function called when the Get Request data has been transmitted */
static void user_audio_get_req_cmd_transfer_complete (void)
{
     /* TODO: The Get Request data has been sent to the Host, add any
      User functionality. */
}
static void user_audio_streaming_rx_endpoint_enabled (CLD_Boolean enabled)
{
     if (enabled == CLD_TRUE)
     {
         /* TODO: Add Isochronous OUT endpoint enabled User functionality. */
 }
     else
\overline{\phantom{a}} /* TODO: Add Isochronous OUT endpoint disabled User functionality. */
     }
}
```

```
static void user_audio_streaming_tx_endpoint_enabled (CLD_Boolean enabled)
{
     if (enabled == CLD_TRUE)
    \left\{ \right. /* TODO: Add Isochronous IN endpoint enabled User functionality. */
     }
     else
    \left\{ \right. /* TODO: Add Isochronous IN endpoint disabled User functionality. */
     }
}
```